# **ДЕРЖАВНИЙ УНІВЕРСИТЕТ ТЕЛЕКОМУНІКАЦІЙ**

# НАВЧАЛЬНО-НАУКОВИЙ ІНСТИТУТ ІНФОРМАЦІЙНИХ ТЕХНОЛОГІЙ

Кафедра інженерії програмного забезпечення автоматизованих систем

# **Пояснювальна записка**

до магістерської роботи на ступінь вищої освіти магістр

# на тему: «**ЗАСТОСУВАННЯ СУЧАСНИХ ІНФОРМАЦІЙНИХ ТЕХНОЛОГІЙ В СИСТЕМІ КРИПТОВАЛЮТ ДЛЯ ПОКРАЩЕННЯ ЇЇ ВИКОРИСТАННЯ»**

Виконав: студент 6 курсу, групи ІСДМ-61 спеціальності 126 Інфopмaцiйнi системи та технолoгiї

(шифр і назва спеціальності)

 Бєлоножко О.С. (прізвище та ініціали)

Керівник Полоневич О.В

(прізвище та ініціали)

Рецензент

(прізвище та ініціали)

# **ДЕРЖАВНИЙ УНІВЕРСИТЕТ ТЕЛЕКОМУНІКАЦІЙ**

# **НАВЧАЛЬНО**-**НАУКОВИЙ ІНСТИТУТ ІНФОРМАЦІЙНИХ ТЕХНОЛОГІЙ**

Кафедра Інформаційних систем та технологій Ступінь вищої освіти - «Магістр» Спеціальність підготовки 126 Інформаційні системи та технології

## **ЗАТВЕРДЖУЮ**

Завідувач кафедри ІСТ \_\_\_\_\_\_\_\_\_\_ К.П.Сторчак "\_\_\_\_" \_\_\_\_\_\_\_\_2022 року

## **З А В Д А Н Н Я НА МАГІСТЕРСЬКУ РОБОТУ СТУДЕНТУ**

Бєлоножко Олексій Сергійович

(прізвище, ім'я, по батькові)

1.Тема роботи: «Застосування сучасних інформаційних технологій в системі криптовалют для покращення її використання**»**

Керівник роботи: Полоневич Ольга Володимирівна, к.т.н., доцент, доцент кафедри ІПЗАС

(прізвище, ім'я, по батькові, науковий ступінь, вчене звання)

затверджені наказом вишого навчального закладу від року №

- 2. Строк подання студентом роботи
- 3. Вхідні дані до роботи :

1. Fluent Python - 2015

2. The Bitcoin Standard - 2018

3. Науково-технічна література з питань, пов'язаних з темою роботи.

4. Зміст розрахунково-пояснювальної записки (перелік питань, які потрібно розробити):

1. Аналіз основних положень стану криптвалют

2. Дослідити вплив на ціну криптовалют зовнішніх факторів

3. Розробка та тестування телеграм боту по криптовалюті

- 5. Перелік графічного матеріалу
- 1. Передумови вибору теми

2. Особливість моєї розробки

- 3. Презентація телеграм-бота
- 6. Дата видачі завдання

# **КАЛЕНДАРНИЙ ПЛАН**

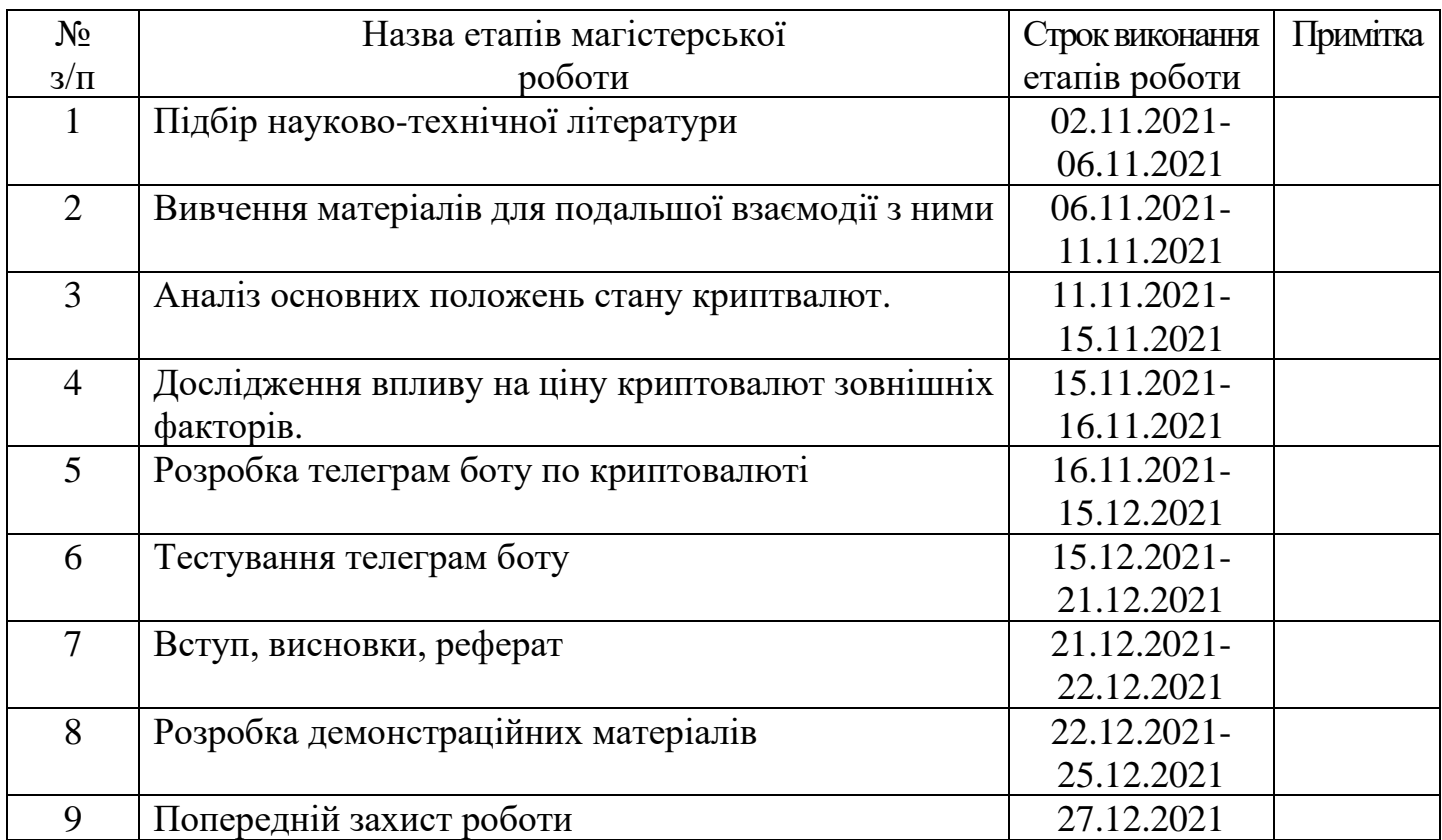

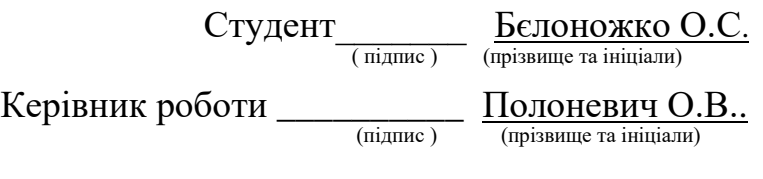

#### **РЕФЕРАТ**

Текстова частина магістрської роботи 71 с., 57 рис., 12 джерел.

КРИПТОВАЛЮТА, БЛОКЧЕЙН, МАЙНІНГ, БІТКОЇН, ФІАТ, БОТ, ЕЙРДРОП.

*Об'єкт дослідження* – розробка телеграм боту для взаємодії з криптовалютою.

*Предмет дослідження –* використання мови програмування python для розробки чат бота.

*Мета роботи –* розробка універсального телеграм бота для роботи з криптовалютою.

*Методи дослідження –* метод використання взаємодії мови програмування python та данних з сайтів google, використання візуальних символів в коді python для кращого сприйняття інформації користувачем.

В процесі роботи було розроблено додаток, що дозволить користувачам виконувати всі потрібні їм функції з криптовалютою. Також було представлено історію створення криптовалют, також проаналізовано чому саме виникла потреба людей в криптовалюті.

Також було розглянуто такий процес як майнінг, який має вирішальне значення для функціонування біткойна та деяких інших криптовалют, оскільки він спонукає користувачів вводити точну інформацію в спільну книгу, яка відстежує транзакції та баланси в базовій мережі блокчейн.

В процесі було порівняно криптовалюту з фіатною валютою, знайдено основні недоліки та переваги між ними. Було розглянуто систему Блокчейн, яка є основою криптовалюти, адже саме монети крипти будуються із її використанням. В процесі розробки самого телеграм-бота було використано мову програмування Python, та середу розробки PyCharm, самі дані про криптовалюту брались з сайту CoinGecko.

## **ЗМІСТ**

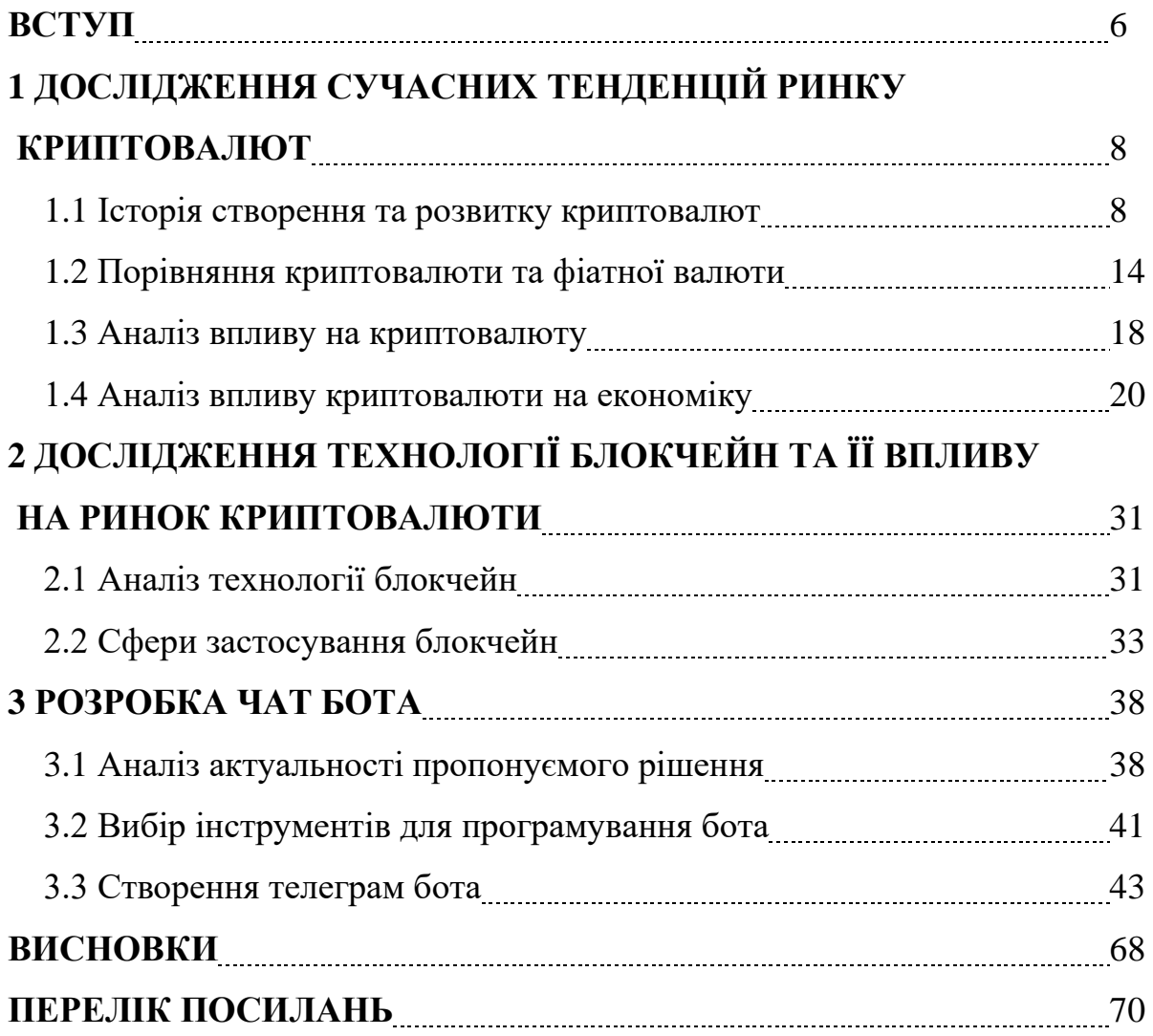

#### **ВСТУП**

*Актуальність.* Сфера криптовалют за останні десять років стрімко розвивається. Все більше людей хочуть купувати, продавати, та обмінюватись електронними грошима, адже вони мають свої переваги перед звичайною валютою. Розробка телеграм бота який реалізовано в цій дипломній роботі є один з найпростіших та доступних методів, щоб задовольнити потреби користувача криптовалютою.

*Мета –* Винайти та розробити універсального телеграм бота для роботи з криптовалютою.

*Завдання дослідження –* в процесі дослідження вирішувалися наступні завдання:

1. Аналіз основних положень стану криптвалют.

2. Дослідити вплив на ціну криптовалют зовнішніх факторів.

3. Дослідити та здійснити оцінку по основним методам взаємодії з криптовалютою на теперішній час.

*Об'єкт дослідження* – Об'єктом дослідження є доступне та інтуїтивно зрозуміле користування криптовалютою.

*Предмет дослідження –* Предметом дослідження є вивчення властивостей криптовалют, їх впливу на економіку та можливості заробітку за допомогою них.

*Завдання дослідження –* в процесі дослідження вирішувалися наступні завдання:

1. Аналіз основних положень стану криптвалют.

2. Дослідити вплив на ціну криптовалют зовнішніх факторів.

3. Дослідити та здійснити оцінку по основним методам взаємодії з криптовалютою на теперішній час.

4. Розробка та тестування телеграм боту по криптовалюті.

*Методика дослідження –* метод використання взаємодії мови програмування python та данних з сайтів google, використання візуальних символів в коді python для кращого сприйняття інформації користувачем.

*Наукова новизна –* розроблено модель універсального телеграм боту для взаємодії з криптовалютою на основі мови програмування python.

*Практична значущість.* Основні результати магістерської роботи можуть бути використані для полегшення взаємодії користувачів криптовалютою та роботи з нею.

*Апробація:*

Основні результати роботи опубліковано у матеріалах журналу "Телекомунікації та інформаційні технології", тема статті: «Чат-бот по криптовалюті на python».

# **1 ДОСЛІДЖЕННЯ СУЧАСНИХ ТЕНДЕНЦІЙ РИНКУ КРИПТОВАЛЮТ**

#### **1.1 Історія створення та розвитку криптовалют**

Криптовалюта — цифрові активи, створені за допомогою криптографії, що дозволяють купувати та продавати, або безпечно торгувати ними.

Про криптовалюту вперше згадали в 1989 році, а через кілька років у 1980 році американський криптограф Девід Чаум винайшов цифрову готівку, яка покладалася на криптографію для захисту та перевірки транзакцій. Але лише на початку 1990-х років почали розроблятися криптографічні протоколи та програмне забезпечення, які зробили можливим створення справді децентралізованої цифрової валюти.

У жовтні 2008 року в статті Сатоші Накамото (псевдонім) під назвою «Біткойн: однорангова електронна готівкова система» було описано систему створення цифрової валюти, яка не вимагає довіри до будь-якої третьої сторони. Документ Накамото фактично розпочав революцію криптовалют.

Біткойн — це криптовалюта та всесвітня платіжна система. Сатоші Накамото створив протокол Bitcoin (Рисунок 1.1) у 2009 році, у тому ж році, коли він був запущений як програмне забезпечення з відкритим кодом. Біткойн стає все більш популярним серед людей, яким потрібно надсилати гроші через кордони без втручання банків чи урядів. Тим не менш, його швидке зростання вартості ускладнило деяким людям зрозуміти, що їм робити зі своїми біткойнами.

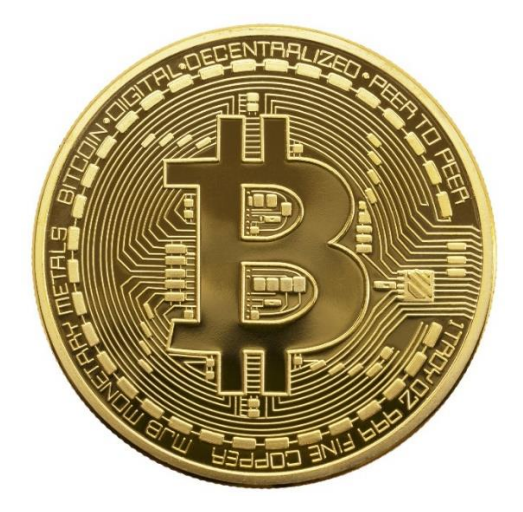

Рисунок 1.1 – Криптовалюта Bitcoin

Перша транзакція біткойнів відбулася між Накамото та Гелом Фінні 12 січня 2009 року. Лише в лютому наступного року хтось зрозумів, наскільки цінною може бути ця нова технологія, коли одна людина заплатила 10 000 біткойнів за дві піци, доставлені Papa John's. . Ця операція тепер коштуватиме мільйони доларів.

Якщо зрівнювати з традиційними фіатними валютами, які контролює національний уряд, то криптовалюта може обертатись без органу для її монетарного контролю, такого як центральний банк

Більшість криптовалют, в тому числі і біткоїн, підтримуються технологією – Блокчейн, яка уберігає їх від несанкціонованого доступу тим, що записує транзакції та відстежує, хто чим володіє. Використання блокчейнів змогло вирішити проблему, з якою моли невдачу зіткнутись попередні зусилля з винайдення суто цифрових валют: перешкода людям створювати копії своїх активів та мати намір витратити їх двічі.

Одиниці окремих криптовалют можуть називатися токенами або монетами, в залежності від того, як їми користуються. Одні призначені як одиниці обміну на послуги чи товари, інші є накопичувачами вартості, а деякі можуть бути використані для участі в певних програмах, таких як ігри чи інші фінансові продукти.

Найпоширенішим способом створення криптовалюти є процес, відомий як майнінг, він взаємодіє з біткоїнами. Майнінг біткоїнів є дуже енергоємним процесом, під час нього комп'ютери вирішують дуже складні задачі, щоб перевірити чи спростувати справжність транзакцій у мережі. В якості нагороди за перевірені транзакції власники цих комп'ютерів можуть отримати новостворену криптовалюту. Інші криптовалюти можуть використовувати різні методи для створення та розповсюдження токенів, і більшість з них мають значно зменшений вплив на оточуюче середовище.

Майнінг біткойнів — це процес, який створює нові біткойни та випускає їх в обіг.

Майнінг має вирішальне значення для функціонування біткойна та деяких інших криптовалют, оскільки він спонукає користувачів вводити точну інформацію в спільну книгу, яка відстежує транзакції та баланси в базовій мережі блокчейн. Майнери, які беруть участь у цьому процесі, змагаються за винагороду у вигляді біткойнів.

Незважаючи на те, що майнінг біткойнів має хороші результати щодо надійності, він також викликав критику через енергію, необхідну для роботи мережі. Лише біткойн споживає більше електроенергії, ніж цілі країни. Деякі криптовалюти відходять від майнінгу, хоча біткойн продовжує покладатися на цей процес.

Механізми майнінгу можуть здаватися незрозумілими для звичайних користувачів, оскільки процес базується на складній криптографії, призначеній для запобігання шахрайству та крадіжці. Для майнінгу біткойнів зазвичай використовуються потужні одноцільові комп'ютери, які можуть коштувати сотні чи тисячі доларів.

Але біткойн, яким ми його знаємо, не міг би існувати без майнінгу. Майнінг біткойнів є ключовим компонентом протоколу «доказу роботи» біткойнів. Це те, що заважає злодіям претендувати на володіння вашими біткойнами, і гарантує, що коли хтось надішле вам біткойни, кошти дійсно надійдуть.

Якщо ви просто купуєте або торгуєте біткойнами, можливо, ви не замислювалися над тим, як насправді працює майнінг. Але оскільки біткойн обслуговується його користувачами, усім, хто займається біткойнами, корисно мати базове уявлення про його технологічну основу.

Біткойн, як і багато інших технологій блокчейну, є децентралізованим, тобто ніхто не контролює мережу та не веде централізований облік балансів користувачів. Натомість біткойн покладається на те, що користувачі зберігають власні копії історичної книги транзакцій. Майнінг — це процес, за допомогою якого користувачі приходять до консенсусу щодо точності цих спільних записів.

Приблизно кожні 10 хвилин мережа генерує достатню кількість транзакцій, щоб створити новий «блок», який, по суті, є пакетом транзакцій, який закодовано таким чином, що робить його стійким до втручання. Користувач, який успішно вводить новий блок у запис, отримує винагороду за майнінг.

Однак майнінг не такий простий, як просто пошук нових транзакцій і їх відправка. Якби це було, кожен би міг це зробити. Щоб запобігти шахрайству, майнінг біткойнів вимагає дорогого процесу вирішення складних обчислювальних головоломок.

Комп'ютери майнерів запускають криптографічні формули трильйони разів на секунду в надії, що вони першими видадуть значення, яке потрапляє у вузький математичний діапазон. Успішне виконання цього завдання відкриває можливість подати блок, і якщо інші комп'ютери в мережі виявляють, що він відповідає їхнім записам, майнер отримує винагороду.

Ідея полягає в тому, що майнінг схиляє економічні стимули до чесної поведінки шахтарів. Витративши всі зусилля та кошти на видобуток блоку, ви можете відмовитися від ризику втрати потенційної виплати, скажімо, вставивши неточні дані про біткойн у свій обліковий запис.

Будь-хто може брати участь у процесі видобутку біткойнів, але якщо у вас немає доступу до потужних комп'ютерів, відомих як ASIC (Рисунок 1.2) (це «спеціальні інтегральні схеми»), ваші шанси виграти винагороду в біткойнах досить низькі.

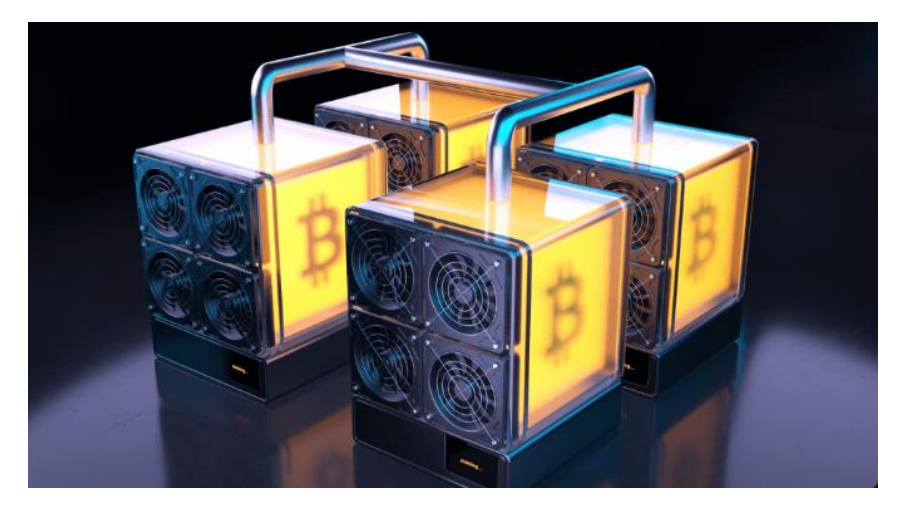

Рисунок 1.2 – Приклад системи ASIC

Коли біткойн з'явився понад десять років тому, майнити за допомогою персонального комп'ютера не було великої проблеми. Але зі зростанням вартості біткойна зросла й конкуренція за винагороди, викликавши гонку озброєнь за розгортання все швидшого та потужнішого обладнання для майнінгу. Майнінг перетворився на багатомільярдну індустрію, і майнери з найкращими шансами на винагороду зараз це ті, у яких склади заповнені ASIC.

Щоб допомогти дрібним майнерам конкурувати, утворилися деякі групи, відомі як майнінг-пули. Ці домовленості дозволяють користувачам об'єднати свої обчислювальні потужності, а потім поділитися будь-якими винагородами, які вони заберуть додому, за мінусом комісії. Але навіть якщо ви приєднаєтеся до пулу, ви навряд чи отримаєте багато без ASIC. Поділ у світі майнінгу в основному відбувається між людьми, які володіють великою кількістю ASIC, і тими, хто має лише декілька. Враховуючи рівень конкуренції, персональні комп'ютери, як правило, більше не вирішують.

Тим не менш, ви можете допомогти мережі біткойн, вносячи всю свою потужність. Теоретично мережа стає стійкішою зі збільшенням її обчислювальної потужності, тому кожна дрібниця допомагає. Фонд, який підтримує та просуває біткойни, пропонує безкоштовне програмне забезпечення, яке дозволяє робити внески в мережу за допомогою домашнього комп'ютера.

Якщо у вас немає дешевого джерела електроенергії, цілком можливо, що ваші витрати на майнінг перевищуватимуть вашу винагороду. Ось приклад майнінгу біткойнів, який може бути актуальним для повсякденного домогосподарства в США.

ASIC відрізняються за вартістю, ефективністю та продуктивністю, тому ви захочете зробити домашнє завдання, перш ніж почати. Але як приклад, одним із широко використовуваних ASIC є AntMiner S9, який 12 вересня 2022 року продавався на Amazon приблизно за 800 доларів.

NiceHash, платформа для майнінгу, підрахувала, що AntMiner S9 може приносити біткойни на суму близько 42 доларів США за місяць, виходячи з цін 16 вересня. Але за середніх тарифів на електроенергію для населення, ви заплатите приблизно 152 долари за його експлуатацію. Тож ви втратите гроші навіть до вартості апаратного забезпечення.

Однак це не означає, що майнінг завжди програшний. Ці розрахунки можуть змінитися, якщо ціна на електроенергію знизиться або вартість біткоіна зросте.

Більшість криптовалют, які використовують термін «proof-of-work», теоретично можна майніти. Деякі альтернативи біткойнам або альткойнам включають Litecoin і Dogecoin. Є деякі, зокрема Monero, які можна майнити за допомогою домашнього комп'ютера. Іншим потрібні ASIC, а деякі покладаються на GPUs — «графічні процесори», спочатку розроблені для ігор та інших важких додатків.

Однак є багато криптовалют, які не підтримують майнінг. Багато з них є криптовалютами «proof-of-stake», які покладаються на більш енергоефективний процес, відомий як ставка. Це означає ризикувати деякими криптовалютами, щоб подати новий блок і отримати винагороду.

Примітно, що Ethereum, друга за цінністю криптовалюта, нещодавно завершила процес перетворення на proof of stake.

#### **1.2 Порівняння криптовалюти та фіатної валюти**

Коли люди зрозуміли, що бартер більше не відповідає їхнім потребам, вони винайшли гроші. І коли суспільства зростали, вони стали сприймати золото, срібло та інші метали (особливо дорогоцінні) як адекватну форму грошей.

З давніх часів золото вважалося чудовим засобом обміну, розрахунковою одиницею та засобом збереження вартості. Навіть якщо золото не використовувалося як гроші, воно все одно мало і має свою цінність. Тому його називають товаром. Тому ми визначаємо товарні гроші як гроші, зроблені з товару, з якого вони отримують внутрішню вартість. Але переміщення великої кількості золота для завершення транзакцій непрактично, навіть жахливо. Оскільки було непрактично їздити з вагоном, наповненим золотими монетами, щоб купити будинок, люди вирішили використовувати банківські мандати, щоб робити великі покупки. Пізніше ці мандати перетворилися на паперові гроші, забезпечені золотом або сріблом. Гроші, забезпечені товаром, називаються представницькими грошима. Представницька валюта, також відома як товарна валюта, підпорядковувалася золотому або срібному стандарту. Оскільки попит на валюту експоненціально зростав разом із населенням, золотий стандарт було відмінено, і була прийнята система фіатних грошей.

Фіатна валюта — це форма грошей, оголошена урядом законним платіжним засобом і віриться, що люди вважатимуть її цінною. Фіатна валюта регулюється центральним банком, який визначає монетарну політику. Деякі приклади фіатних валют: долар США, євро, японська єна або юань. Чим фіатні гроші відрізняються від таких товарів, як золото та срібло, які використовувалися як гроші?

Перша і найпомітніша відмінність між бумажними грошима та товарними грошима або представницькими грошима полягає в тому, що бумажні гроші деномінують грошову систему, яка підтримується лише гарантією уряду.

По-друге, такі товари, як срібло та золото, існують в обмеженій кількості; отже, ви не можете отримати більше валюти, ніж можете покрити згаданим товаром. У випадку з фіатними валютами ви можете друкувати скільки завгодно грошей, але це супроводжується інфляцією.

Одна з найбільших недовіри до фіатної системи походить від кількісної простоти, яку використовують уряди. Виведення великої кількості валюти на ринок за короткий час призводить до гіперінфляції, яка призводить до різкого падіння купівельної спроможності.

Вартість бумажних грошей залежить від економічної потужності країни. Втрата торговельної влади, ембарго, міжнародні економічні санкції, диспропорції між імпортом і експортом і фінансова політика – все це може вплинути на вартість фіатної валюти. Кожен із них має вплив інфляцію чи дефляцію, що вплине на купівельну спроможність валюти.

Купівельна спроможність – кількість товарів і послуг, які можна придбати за одиницю валюти. На перший погляд може здатись, що інфляція — це погано, а дефляція — це добре. Насправді все не так однозначно. Більшість економік у всьому світі засновані на витратах, а це вимагає грошей для переміщення на ринку. Економія не повинна перевищувати витрати. Інфляція це абсолютно нормально для економіки, коли вона становить близько 2%, що заохочує цикл зростання.

Теоретично цикл виглядає так:

1) Люди витрачають більше за короткий проміжок часу, і це призводить до зростання споживчих витрат.

- 2) Зростання цін спонукає збільшення витрат.
- 3) Зростання цін веде до зростання доходів компанії.

4) Більший дохід для компанії означає більший дохід для працівників, а з більшим доходом вони витрачатимуть більше.

І цикл продовжується.

Фіат є інфляційною валютою та заохочує витрати, таким чином підтримуючи економіку в русі та розвитку. Але неадекватна фінансова політика, така як кількісне спрощення, дестабілізує економіку.

Як криптовалютні гроші так і фіатні мають свої плюси та недоліки, давайте розглянемо чим саме вони відрізняються.

Переваги фіатних грошей:

1. Зміни попиту на гроші більш гнучкі.

2. Фіатні валюти надаються урядами та центральними банками. І добре це чи погано, але вони стабільні.

3. Банки та уряди пропонують допомогу та захист ваших коштів у фіатній валюті.

4. Оскільки вони централізовані, фіатні валюти легко досягають консенсусу.

Недоліки фіатних грошей:

1. Фіатна валюта може не бути ефективним засобом збереження вартості протягом тривалого часу через інфляцію та ерозію вартості.

2. Гіперінфляція може вважати фіатну валюту марною.

3. Ви повинні піти попросити банк завершити великі операції або надіслати гроші.

4. Ви не контролюєте власні фінанси, це робить банк.

5. Банки можуть бути вразливими до помилок, перезапису та злому, маючи єдину точку збою.

Переваги криптовалюти:

1. Криптовалюта побудована на блокчейні з використанням методів шифрування. Уся інформація, записана в попередніх блоках, є незмінною, а завдяки мережі вузлів вона також стійка до злому.

2. Оскільки криптовалюти працюють через Інтернет, вони надають доступ до фінансових послуг країнам, що розвиваються, і країнам з репресивними режимами. Звичайні люди можуть легко зберігати свої кошти та надсилати великі суми грошей приватно, за невеликі комісії, не запитуючи схвалення.

3. Вам не потрібно йти до банку, щоб завершити операцію та мати повний контроль над своїми фінансами.

Недоліки криптовалюти:

1. Основним недоліком криптовалют сьогодні є надзвичайна волатильність. Реальність така, що ви можете виявити, що інвестуєте 10 000 доларів США в біткойни, і побачите, як ваші кошти скорочуються до 5 000 доларів США просто так або раптово збільшуються до 50 000 доларів США. Великі коливання роблять криптовалюту настільки ж привабливою для трейдерів, наскільки вона лякає інвесторів.

2. Волатильність – не єдиний ризик. Крипто є дуже ризикованими з багатьох факторів. Хоча хакери можуть уникнути атак на мережу, вони без вагань переслідуватимуть окремих людей. Якщо вам так не пощастило, що ваш відкритий і закритий ключ і всі ваші кошти зберігаються в гаманці на вашому смартфоні, коли хакер атакує вас, тоді ви можете попрощатися зі своїми криптовалютами. Це, звичайно, також може трапитися з банками, які працюють з фіатом. Однак банк надасть вам допомогу, і ви навіть можете застрахувати свої гроші. Але з криптовалютою ви самі.

3. Окрім злому, ви можете помилково вписати номер в адресу, коли надсилаєте кошти. Якщо це станеться, ваші кошти також буде втрачено без можливості їх повернути.

4. Багато нових криптовалют схоже на схеми швидкого збагачення. А це знижує довіру на ринку. Крім того, загальне повідомлення держателям криптовалюти полягає в тому, щоб зберігати свої активи протягом тривалого часу.

5. Децентралізація має свої витрати. Щоб досягти консенсусу щодо децентралізованих криптовалют, потрібні величезні ресурси. Крім того, продуктивність і зручність використання значно нижчі, ніж у традиційних систем. Однак цю проблему, як вважають, можна вирішити за допомогою рішень рівня 2, таких як Lightning Network.

Як ми бачимо криптовалюта та фіат в корні різні. Особисто я вважаю, що на довгострокову перспективу крище купувати звичайну валюту, але звісно вона повинна бути надійна та стабільна, наприклад USD, EUR, GBP. Криптовалюта за рахунок своєї високої волатильності більш схожа на казино, так як ніхто не знає, буде вона підійматись чи падати у ціні, а головне на скільки швидко.

## **1.3. Аналіз впливів на криптовалюту**

З моменту свого народження криптовалюта була одним із найбільш мінливих активів, і дослідники намагаються зрозуміти, що це таке. Інвестиційні ентузіасти спробували з'ясувати, чому та що спричиняє коливання криптовалют. Оскільки люди не знають, чому коливаються ціни на криптовалюту, яка ринкова капіталізація криптовалюти або скільки коштуватиме конкретна цифрова валюта, інвестувати складно.

Криптовалюти все ще знаходяться в зародковому стані. Через цю новизну ринки дуже мінливі, головним чином тому, що інвестори намагаються зрозуміти, як коливаються ціни на криптовалюту або чому коливається біткойн. Окрім її зародження, на вартість криптовалюти на ринку впливає кілька інших факторів. Інвестори використовують фундаментальний аналіз, щоб визначити, скільки коштує ресурс або бізнес. Вони оцінюють ресурс або бізнес на основі зовнішніх і внутрішніх факторів, щоб визначити його вартість. Інвестори можуть використовувати дані для стратегічного входу або виходу з позицій. Ключ до фундаментального криптоаналізу полягає в тому, щоб зацікавитися даними про фінансовий ресурс. Ви можете побачити, для чого він використовується, скільки людей ним користується та хто за ним стоїть. Ви вирішуєте, чи буде ресурс недооцінений чи переоцінений зрештою. Потім ви можете використовувати свої знання, щоб консультувати свої угоди. Криптовалютні проекти відрізняються від традиційних активів. На відміну від традиційних акцій, у вас не так багато інформації, щоб переглянути історію цін на криптовалюту.

Оскільки криптовалюта все ще знаходиться в зародковому стані, вона залишається спекулятивною. Багато факторів впливають на ціни криптовалюти, від обсягу застосування криптовалюти сьогодні до майбутнього використання монет криптовалюти.

Ось деякі фактори, які впливають на ціни криптовалют:

#### **1) Утиліта монет**

Згідно з технологіями блокчейн-компаній, криптовалюта потребує сильного використання, щоб залучити інвесторів. Як приклад, давайте подивимося на Ethereum. Необхідно мати ETH для виконання команд і розробки програм на блокчейні Ethereum. ETH перетворюється на газ і є «паливом» Ethereum.

Отже, чим більше людей будуть виконувати транзакції та розробляти програми, тим вища ціна ETH. Ринкова капіталізація криптовалют зростає, оскільки криптовалюти відіграють більш помітну роль.

## **2) Обмежені ресурси**

Деякі криптовалюти мають обмежений запас, тому їх одиниці є дефіцитними. Вартість товару може зрости в довгостроковій перспективі, якщо його пропозиція є стабільною, оскільки передбачається, що попит також зросте.

Оскільки в обігу не так багато монет, існує дефіцит. Кілька брендів використовують механізм спалювання, який знищує деякі монети. Таким чином, монет стає менше, тому вартість зростає.

#### **3) Припущення за замовчуванням**

Ціна криптовалюти настільки цінна, наскільки це вважає ринок, і ринок оцінює її на основі таких факторів, як розвиток проекту. Цінність проекту визначають такі фактори:

- Постійно дотримується основних етапів документації
- Співпрацюєте з надійними компаніями
- Випуск MVP або бета-версії
- Зростання ринку та вартість криптовалюти
- Достаток фіатної валюти

Припустімо, що вартість фіатної валюти знижується; ціна криптовалюти зростає відносно неї. Це тому, що ви можете отримати більше валют за допомогою своїх криптовалют.

#### **4) Масове усиновлення**

Зі збільшенням поширення на ринку ціни на криптовалютному ринку зростають через переконання, що чим популярнішим є продукт, тим дорожчим він буде.

Історично ця єдина формула спричинила зростання цін на біткойни та демонструє, чому ціна біткойнів змінюється. Таким чином, чим більшу кількість застосувань матиме монета (як у випадку з біткойнами), тим вищою буде її загальна вартість.

Цінність криптовалюти залежить від розміру спільноти та рівня участі. Якщо попит на криптовалюти перевищує пропозицію, вони отримають цінність, коли криптовалюта виявиться корисною; якщо попит на нього зросте, його ціна також може зрости. Люди не хочуть продавати його, тому що мають намір використовувати його, і в цьому випадку існує вищий рівень попиту, ніж пропозиція, що збільшує вартість.

#### **1.4 Аналіз впливу криптовалюти на економіку**

Криптовалюти є одними з найбільш революційних і руйнівних інновацій у світі фінансів. Припущення щодо впливу криптовалюти на економіку колись послужили джерелом сумнівів і невизначеності щодо криптовалюти. Цифрові гроші продемонстрували потенціал для трансформації фінансових секторів із помітними перевагами для країн із низьким рівнем доходу разом із ринками, що розвиваються.

Найважливішим є те, що децентралізований і недорогий доступ до фінансових послуг через цифрові платформи може відкрити двері до банківської справи приблизно для 2 мільярдів людей у всьому світі. Крім того, криптовалюта або нові форми цифрових грошей також можуть допомогти зменшити бар'єри в торгівлі між країнами, створюючи нові можливості для інтеграції ринку.

Довіра до традиційних фінансових установ, таких як банки, поступово падає протягом багатьох років. Якщо ви дізнаєтеся, «в чому полягає перевага криптовалюти», тоді ви дізнаєтесь, як вона є ефективним інструментом для фінансової доступності. Без будь-якого KYC або банків між ними ви можете легко отримати доступ до фінансових послуг.

Застосування криптовалют може омолодити економіки в країнах із постійно поганими національними валютами. Криптовалюти можуть допомогти впоратися з такими сценаріями, коли умови життя можуть бути досить складними через коливання вартості національної валюти.

Ви можете припустити, що криптовалюта — це майбутнє фінансової інфраструктури в усьому світі, і вона забезпечить фінансову користь без нагляду уряду. Близько 2 мільярдів людей у всьому світі не мають доступу до банківського рахунку, що позбавляє їх можливості користуватися перевагами фінансових послуг.

Люди, які не мають банківських послуг, часто вдаються до небезпечних фінансових практик, таких як лихварство. Однак криптовалюти можуть допомогти оптимізувати економіку, спрощуючи доступ до фінансових послуг за допомогою криптовалют. Будь-хто, хто має мобільний додаток, може отримати доступ до криптовалют і використовувати їх у транзакціях через мобільні або веб-додатки.

Найважливішим аспектом того, «як криптовалюта може змінити світ», буде вказувати на їх децентралізацію. У результаті люди в країнах з фінансовою нестабільністю можуть використовувати криптовалюту як життєздатний інструмент для транскордонних транзакцій для забезпечення економічної рівності.

Існують наративи про криптовалюти, які висвітлюють їх використання для злочинної діяльності, їхній нібито шкідливий вплив на навколишнє середовище (і пов'язані з цим економічні наслідки) та нестабільний характер криптовалют.

Як і готівку, не дивно, що деякі (кібер) злочинці використовують криптовалюту. Досить цікаво, що завдяки зростанню законного використання криптовалюти, яке значно випереджає зростання злочинного використання, частка незаконної діяльності в обсязі транзакцій криптовалюти є дуже низькою, оскільки транзакції з незаконними адресами становили лише  $0,15\%$ обсягу транзакцій криптовалюти у 2021 році.

Далі кажуть, що криптовалюти шкідливі для навколишнього середовища. Зокрема, кажуть, що консенсусний механізм підтвердження роботи (PoW) BTC спричиняє негативний (екологічний та економічний) вплив. Проте оціночні дослідження показують, що BTC становить 0,08% т глобальних викидів CO2. Натомість BTC стимулює цілий сектор і саме фінансове залучення мільйонів людей у всьому світі.

Іншим недоліком є те, що більшість криптовалют не справляються з волатильністю. У результаті деякі валюти можуть швидко втрачати свою вартість. Економісти, які схильні дивитися на «гроші» через традиційну призму, можуть стверджувати, що криптовалюти непридатні як засіб платежу і що користувачі піддаються більшому ризику.

Економісти також можуть стверджувати, що вартість криптовалют не гарантована через відсутність комерційної участі чи центрального банку. Економіст може вважати, що цифрова валюта центрального банку (CBDC) може бути гарним рішенням, оскільки управління залишається в руках центрального банку.

Ціни на криптовалюту, розвиток індустрії та інновації, мабуть, підсилюють одне одного завдяки циклу позитивного зворотного зв'язку, незважаючи на тимчасову криптовалютну зиму.

Понижальний тиск на криптовалютних ринках може бути пов'язаний із падінням традиційних ринків і геополітичними факторами. Інвестори в криптовалюту переживають важкі часи. Фінансовий клімат значно змінився. Висока інфляція, наприклад, змушує центральні банки коригувати свою політику: вони підвищують процентні ставки і таким чином забезпечують більш жорсткий фінансовий ринок. Зростання відсоткових ставок робить, наприклад, більш цікавим інвестування в облігації.

Коли фондові ринки зазнають корекції, стратегії уникнення ризику також зменшують інвестиції в криптовалюту. Часто кажуть, що наближається крипто-зима, що розуміється як щось подібне до циклу ведмежого ринку на фондовому ринку, але стосовно цін на цифрові активи на крипто-ринках. Зима супроводжується деякими хворобливими (окремими) ефектами. Наприклад, деякі компанії, пов'язані з криптовалютами, скорочують свої витрати шляхом звільнень.

Співвідношення ринкової капіталізації криптовалюти з традиційними ринками свідчить про інституціоналізацію, але це не обов'язково погано. Це вказує на прийняття та перші кроки до ширшого визнання криптовалют та їх базової технологічної основи.

Справді, відомі лідери думок стверджують, що ринок криптовалюти розвивається циклічно, і що ці цикли можуть виглядати хаотичними з зовнішньої точки зору. Але насправді в основі лежить логіка, згідно з якою ціни, розвиток галузі та інновації пов'язані один з одним у циклі позитивного зворотного зв'язку.

Відповіді на питання «як криптовалюта може змінити світ» також привертають увагу до нових ринків праці, які вони створюють у всьому світі.

По суті, популярність криптовалют призвела до зростання попиту на криптоекспертів і професіоналів. Глобальна криптоіндустрія має багато рішень, бірж і учасників у величезній екосистемі, якій потрібні люди для керування ними. Компанії поступово підвищують попит на вакансії, пов'язані з криптовалютою, завдяки надмірному зростанню кількості списків вакансій у сфері криптовалют. LinkedIn назвав навички блокчейну та криптографії одними з провідних навичок, яких шукають роботодавці.

Крім того, взаємодія криптовалюти та економіки з точки зору робочих місць триває досить довго. Незважаючи на те, що останніми роками коливання на ринку роботи в криптовалюті потрапили в заголовки газет, інтерес до вакансій у криптовалюті ніколи не зникав. Радикальне зростання популярності криптовалют сприятиме зростанню кількості вакансій у криптовалюті. Як наслідок, криптовалюти можуть мати позитивний вплив на економіку зі створенням нових робочих місць.

Одним із останніх моментів, які демонструють переваги криптовалюти для економіки, є прозорість. Фінансові системи в усьому світі стали відкритим майданчиком для відмивання грошей і незаконного використання фінансових активів. Тому чітка система аудиту та моніторингу для збереження деталей кожної транзакції може допомогти в боротьбі з цими проблемами. Однак важливо шукати способи, за допомогою яких зловмисники можуть маніпулювати документами та транзакціями в централізованих системах. Якщо ви хочете уникнути цих ризиків, вам потрібна система, де ви зможете відстежувати фінансові операції на детальному рівні.

Криптовалюта пропонує вам те саме з розподіленою книгою, яка відстежує кожну транзакцію. Найголовніше те, що взаємодія криптовалюти та економіки стає міцнішою, оскільки криптовалюти є більш підзвітними та прозорими. Конструкція криптовалют на основі утиліт допомагає контролювати право власності та передачу транзакцій.

Так, ви можете заробляти гроші на криптовалюті. Враховуючи притаманну нестабільність криптоактивів, більшість із них пов'язані з високим ступенем ризику, тоді як інші вимагають знань або досвіду.

Торгівля криптовалютами є однією з відповідей на питання, як заробити гроші на криптовалюті. Незважаючи на те, що середньодобовий обсяг торгів криптовалютою становить лише 1% валютного ринку, крипто-ринок дуже коливається. Отже, є потенціал для здійснення короткострокових угод. Незважаючи на те, що на даний момент крипто-ринок відносно невеликий, він має великий потенціал для зростання.

Крім того, існує безліч платформ для купівлі криптовалют, таких як Binance, Coinbase і Robinhood, тому у вас є багато варіантів, коли справа доходить до заробітку на криптовалюті.

По суті, існує чимало способів законного заробітку на криптовалютах, окрім звичайного способу торгівлі.

По-перше, це інвестиції або саме процес торгування на ринку криптовалют. Цікаво те, що ви можете зробити це, не володіючи криптовалютою, якщо наприклад, інвестувати в золото на фондовому ринку.

По-друге, ви можете використати монети, які у вас уже в наявності, щоб робити ставки та тим самим ви позичаєте монети системі для здійснення операції.

По-третє, ви можете брати участь у системі, яка перевіряє транзакції на вірність у блокчейні, шляхом майнінгу та отримати винагороду монетами за роботу, яку ви виконали.

Базуючись на цих трьох механізмах, ось шість стратегій заробітку грошей за допомогою криптовалюти:

- Інвестування
- Торгівля
- Ставки та кредитування
- Криптовалютні соціальні мережі
- Майнінг

#### Ейрдропи

Кожна з цих стратегій розглядається більш детально нижче.

#### **Інвестування**

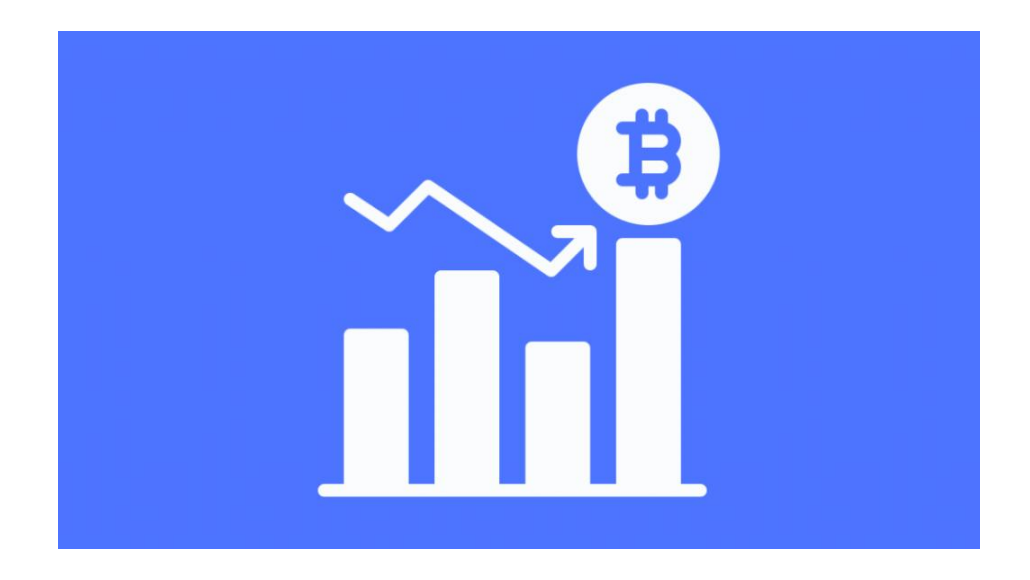

Рисунок 1.3 – Інвестування

Це найпоширеніший спосіб заробітку на криптовалютах (Рисунок 1.3). Більшість інвесторів купують такі монети, як Bitcoin, Litecoin, Ethereum, Ripple тощо, і чекають, поки їхня вартість зросте. Коли їхні ринкові ціни підвищуються, вони продають з прибутком. Ця стратегія інвестування вимагає визначення більш стабільних і мінливих активів, вартість яких може швидко змінюватися, що призведе до регулярного прибутку. Відомо, що такі активи, як Bitcoin та Ethereum, підтримують регулярні коливання цін; тому їх можна вважати безпечною інвестицією в цьому відношенні. Однак ви можете торгувати будь-яким активом, вартість якого, на вашу думку, зросте; все, що вам потрібно зробити, це проаналізувати кожен актив, у який ви інвестуєте, перш ніж почати його HODLing. Крім того, вам не потрібно купувати найдорожчі активи, щоб отримати прибуток. Є тисячі невеликих альткойнів, які мають пристойні зміни цін; подумайте про поєднання всіх монет, які мають багатообіцяючу майбутню вартість і не просто популярні на біржах.

## **Торгівля**

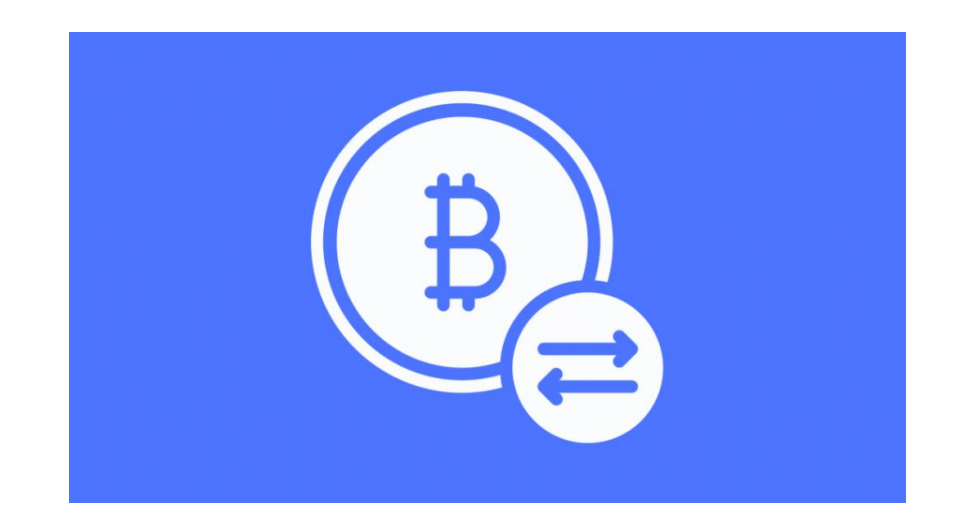

Рисунок 1.4 – Торгівля

Торгівля (Рисунок 1.4) це майже теж саме, що і інвестування, головна відмінність це строки в які ви купляєте та продаєте крипту. Якщо в інвестуванні найголовнішим є вибрати стабільну криптовалюту яка буде давати вам прибуток в довгостроковій перспективі, то в торгівлі це майже не має значення. Найголовніше тут, це знати в яку сторону відхилиться ціна в найближчий час і в залежності від цього продавати чи купляти валюту.

## **Ставки та кредитування**

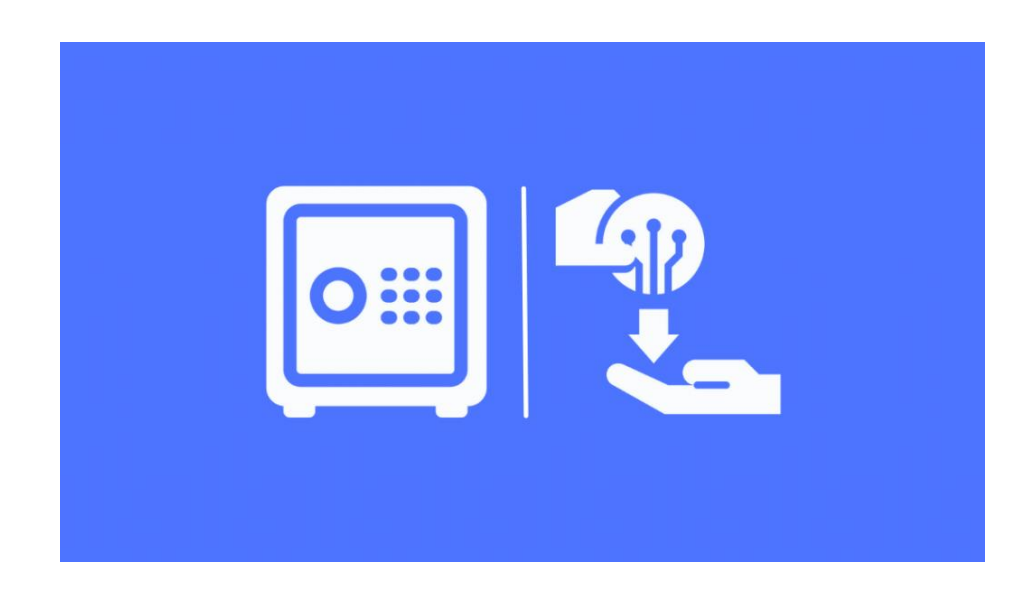

#### Рисунок 1.5 – Ставки та кредитування

Процес криптостейкінгу (Рисунок 1.5) схожий на замикання ваших активів у банку та отримання відсотків — схоже на депозитний сертифікат (CD). Ви «блокуєте» свої криптохолдинги в обмін на винагороду або відсотки від платформи, на якій ви поставили активи. Багато бірж і платформ пропонують стейкинг як з централізованим, так і з децентралізованим варіантом. Ви навіть можете робити ставки на криптовалюту з деяких апаратних гаманців. Варіантом із найменшим ризиком для стейкингу буде стейблкойни. Ставлячи стейблкоїни, ви усуваєте більшу частину ризику, пов'язаного з коливаннями цін на криптовалюту. Крім того, якщо можливо, уникайте періодів блокування під час ставки.

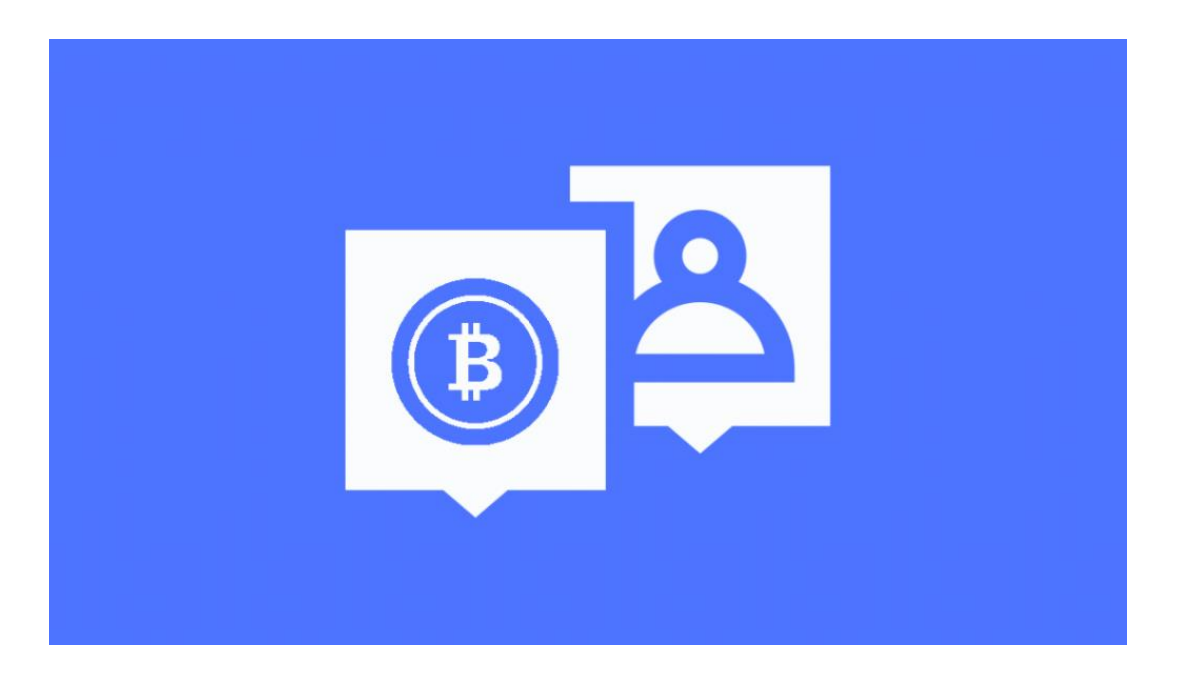

#### **Криптовалютні соціальні мережі**

Рисунок 1.6 – Ставки та кредитування

Соціальні платформи і медіа, засновані на блокчейні, які винагородять вас за винайдення та контролювання вмісту (Рисунок 1.6). Зазвичай ви отримуєте винагороду монетами що є рідними для платформи.

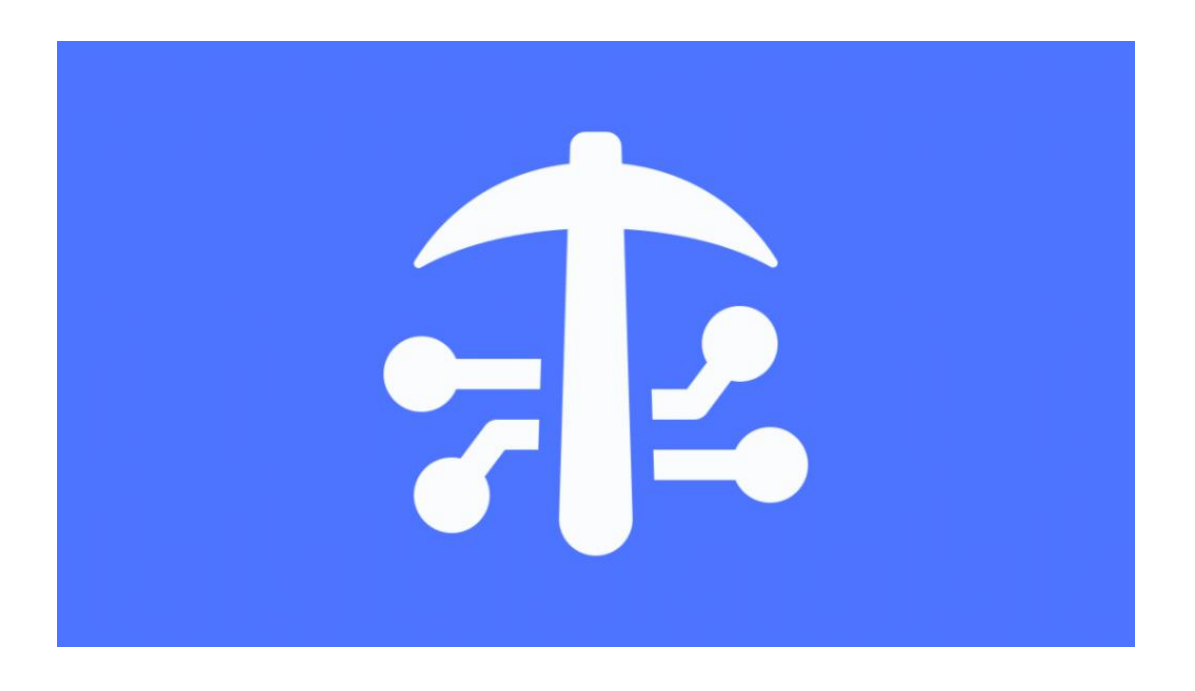

## **Майнінг**

Рисунок 1.7 – Майнінг

Майнінг біткойнів (Рисунок 1.7) — це процес, який створює нові біткойни та випускає їх в обіг.

Майнінг має вирішальне значення для функціонування біткойна та деяких інших криптовалют, оскільки він спонукає користувачів вводити точну інформацію в спільну книгу, яка відстежує транзакції та баланси в базовій мережі блокчейн. Майнери, які беруть участь у цьому процесі, змагаються за винагороду у вигляді біткойнів.

#### **Ейрдропи**

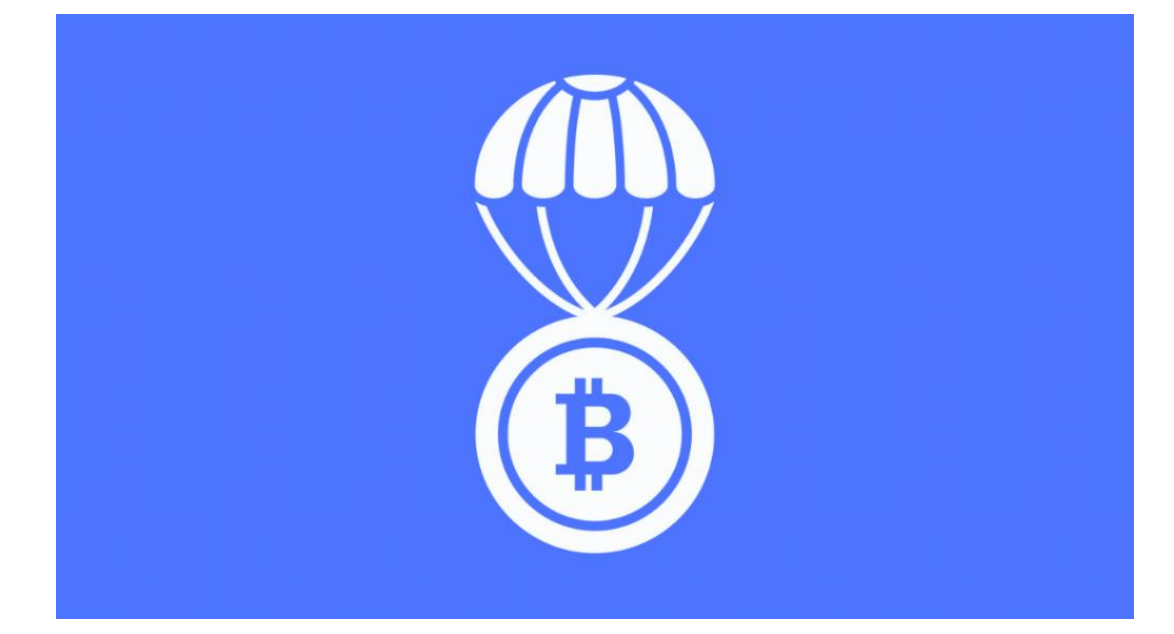

Рисунок 1.8 – Airdrops

Основна концепція полягає в тому, що деякі нещодавно запущені проекти розповсюджують власні токени саме в гаманці людей як для того, щоб ввести криптовалюти в обіг.

Зазвичай біржи роблять airdrop (Рисунок 1.8), щоб створити велику базу користувачів для проекту. Учасник у airdrop може отримати безкоштовну монету, яку потім можна використовувати як він захоче, тобто продати чи купити щось на неї або обміняти.

# **2 ДОСЛІДЖЕННЯ ТЕХНОЛОГІЇ БЛОКЧЕЙН ТА ЇЇ ВПЛИВУ НА РИНОК КРИПТОВАЛЮТИ**

#### **2.1. Аналіз технології блокчейн**

Блокчейн — це інноваційна технологія баз даних, яка лежить в основі майже всіх криптовалют. Розповсюджуючи ідентичні копії бази даних по всій мережі, блокчейн дуже ускладнює взлом або обман системи. Хоча криптовалюта зараз є найпопулярнішим використанням блокчейну, ця технологія пропонує потенціал для обслуговування дуже широкого спектру програм.

За своєю суттю блокчейн — це розподілена цифрова база данних, що зберігає інформацію будь-якого типу. Блокчейн може зберігати інформацію про транзакції з криптою, власність на NFT або смарт-контракти DeFi.

Хоча будь-яка звичайна база даних може зберігати дані такого типу, блокчейн є унікальним, адже він він повністю децентралізований. Замість того, щоб зберігати всі дані в одному мусці, багато ідентичних копій баз даних блокчейну зберігаються на комп'ютерах всіх користувачів данної мережі, розкиданих по всій мережі. Ці окремі комп'ютери називаються вузлами.

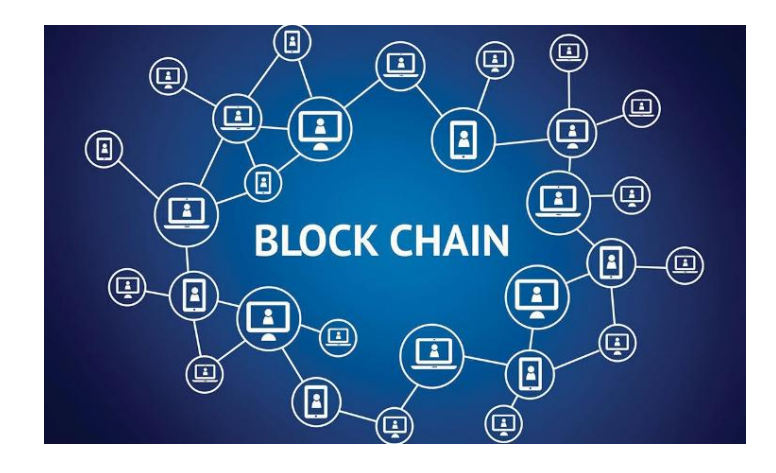

Рисунок 2.1 – Система Блокчейн

Назва blockchain (Рисунок 2.1) навряд чи випадкова: цифрову книгу часто описують як «ланцюг», який складається з окремих «блоків» даних. Оскільки нові дані періодично додаються до мережі, створюється новий «блок», який приєднується до «ланцюжка». Це означає, що всі вузли оновлюють свою версію реєстру блокчейнів, щоб бути ідентичними.

Те, як створюються ці нові блоки, є ключовим фактором, чому блокчейн вважається надзвичайно безпечним. Більшість вузлів повинні перевірити та підтвердити законність нових даних, перш ніж новий блок можна буде додати до книги. Для криптовалюти вони можуть включати забезпечення того, щоб нові транзакції в блоці не були шахрайськими або що монети не були витрачені більше одного разу. Це відрізняється від автономної бази даних або електронної таблиці, де одна особа може вносити зміни без нагляду.

«Якщо досягнуто консенсусу, блок додається до ланцюжка, а базові транзакції реєструються в розподіленій книзі», — каже К. Ніл Грей, партнер із практики фінтех у Duane Morris LLP. «Блоки надійно пов'язані між собою, утворюючи безпечний цифровий ланцюжок від початку книги до теперішнього часу».

Транзакції зазвичай захищені за допомогою криптографії, тобто вузли повинні розв'язувати складні математичні рівняння, щоб обробити транзакцію.

«Як винагороду за їхні зусилля щодо перевірки змін спільних даних вузли зазвичай винагороджуються новими обсягами рідної валюти блокчейну, наприклад, новими біткойнами в блокчейні біткойнів», — каже Сара Штильман, радник Perkins Coie з фінансових технологій і блокчейну.

Існують як публічні, так і приватні блокчейни. У публічному блокчейні будь-хто може брати участь, тобто він може читати, записувати або перевіряти дані в блокчейні. Примітно, що дуже важко змінити транзакції, зареєстровані в публічному блокчейні, оскільки жоден орган влади не контролює вузли.

Тим часом приватний блокчейн контролюється організацією або групою. Лише він може вирішувати, кого запросити до системи, а також має повноваження повернутися та змінити блокчейн. Цей приватний процес блокчейну більше схожий на внутрішню систему зберігання даних, за винятком того, що він розповсюджується на кілька вузлів для підвищення безпеки.

## **2.2 Сфери застосування блокчейн**

Технологія блокчейн використовується для багатьох різних цілей, від надання фінансових послуг до адміністрування систем голосування. Ось основні напрямки використання блокчейну:

## **Криптовалюта**

Найпоширенішим сьогодні використанням блокчейну є основа криптовалют, таких як біткойн або ефіріум. Не важливо, що люди будуть робити – купувати, продавати чи обмінювати крипту, транзакції реєструються в блокчейні. Для розвитку блокчейну в цьому напрямку надзвичайно важливо, щоб як можна більше людей купувало криптовалюту.

«Оскільки криптовалюти є нестабільними, їх поки що мало використовують для купівлі товарів і послуг. Але це змінюється, оскільки PayPal, Square та інші компанії, що надають грошові послуги, роблять послуги цифрових активів широко доступними для постачальників і роздрібних клієнтів», — зазначає Патрік Догерті, старший партнер Foley & Lardner і керівник цільової групи компанії з блокчейну.

#### **Банківська справа**

Окрім криптовалюти, блокчейн використовується для обробки транзакцій у фіатній валюті, як-от долари та євро. Це може бути швидше, ніж надсилання грошей через банк або іншу фінансову установу, оскільки транзакції можна швидше перевірити та обробити в неробочий час.

#### **Передача активів**

Блокчейн також можна використовувати для запису та передачі прав власності на різні активи. Наразі це дуже популярно серед цифрових активів, таких як NFT, представлення права власності на цифрове мистецтво та відео.

Однак блокчейн також можна використовувати для оформлення права власності на реальні активи, як-от документи на нерухоме майно та транспортні засоби. Обидві сторони спочатку використовують блокчейн, щоб переконатися, що одна володіє власністю, а інша має гроші для покупки; тоді вони могли завершити та записати продаж у блокчейні.

Використовуючи цей процес, вони могли передати документ про власність, не надсилаючи вручну документи для оновлення державних записів місцевого округу; він буде миттєво оновлюватися в блокчейні.

#### **Розумні контракти**

Ще однією інновацією блокчейну є самовиконувані контракти, які зазвичай називають «розумними контрактами». Ці цифрові контракти вводяться в дію автоматично після виконання умов. Наприклад, оплата за товар може бути звільнена миттєво, коли покупець і продавець виконали всі визначені параметри угоди.

«Ми бачимо великий потенціал у сфері смарт-контрактів використання технології блокчейн і кодованих інструкцій для автоматизації юридичних контрактів», — каже Грей. «Правильно закодований інтелектуальний юридичний контракт у розподіленій книзі може звести до мінімуму або, бажано, усунути потребу сторонніх третіх сторін для перевірки ефективності».

#### **Моніторинг ланцюга поставок**

Ланцюги поставок включають величезні обсяги інформації, особливо коли товари переміщуються з однієї частини світу в іншу. За допомогою традиційних методів зберігання даних може бути важко відстежити джерело проблем, наприклад, від якого постачальника надходять неякісні товари. Зберігання цієї інформації в блокчейні полегшило б повернення назад і моніторинг ланцюга постачання, як, наприклад, у випадку з IBM Food Trust, який використовує технологію блокчейну для відстеження їжі від її врожаю до споживання.

#### **Голосування**

Експерти шукають способи застосування блокчейну для запобігання шахрайству під час голосування. Теоретично блокчейн-голосування дозволить людям подавати голоси, які неможливо підробити, а також позбавить людей необхідності вручну збирати та перевіряти паперові бюлетені.

#### **Переваги блокчейну**

#### **Вища точність транзакцій**

Оскільки транзакція блокчейну повинна бути перевірена декількома вузлами, це може зменшити кількість помилок. Якщо один вузол має помилку в базі даних, інші побачать, що це інше, і вловлять помилку.

На відміну від традиційних баз даних, якщо хтось припустився помилки, вона, швидше за все, буде виправлена. Крім того, кожен актив індивідуально ідентифікується та відстежується в реєстрі блокчейнів, тому немає жодного шансу подвійного його витрачання (наприклад, якщо людина перевищила свій банківський рахунок, тим самим витративши гроші двічі).

#### **Немає потреби в посередниках**

Використовуючи блокчейн, дві сторони в транзакції можуть підтверджувати та завершувати щось без участі третьої сторони. Це економить час, а також витрати на оплату послуг такого посередника, як банк.

«Це може підвищити ефективність усієї цифрової комерції, розширити фінансові можливості населення світу, яке не користується банківськими або недостатніми банківськими послугами, і, як наслідок, створити нове покоління інтернет-додатків», — говорить Штильман.

#### **Додаткова безпека**

Теоретично децентралізована мережа, як-от блокчейн, майже унеможливлює здійснення шахрайських транзакцій. Щоб здійснювати підроблені транзакції, їм потрібно буде зламати кожен вузол і змінити кожну книгу. Хоча це не обов'язково неможливо, багато систем блокчейну криптовалюти використовують методи перевірки транзакцій proof-of-stake або proof-of-work, що ускладнює додавання шахрайських транзакцій, а також не відповідає інтересам учасників.

## **Більш ефективні перекази**

Оскільки блокчейни працюють у режимі 24/7, люди можуть здійснювати ефективніші перекази фінансів і активів, особливо на міжнародному рівні. Їм не потрібно чекати днями, поки банк або державна установа підтвердять усе вручну.

#### **Недоліки блокчейну**

#### **Ліміт транзакцій за секунду**

З огляду на те, що блокчейн залежить від більшої мережі для схвалення транзакцій, існує обмеження на швидкість його переміщення. Наприклад, біткойн може обробляти лише 4,6 транзакцій на секунду проти 1700 транзакцій на секунду у Visa. Крім того, збільшення кількості транзакцій може створити проблеми зі швидкістю мережі. Поки це не покращиться, масштабованість є проблемою.

#### **Високі витрати енергії**

На роботу всіх вузлів для перевірки транзакцій витрачається значно більше електроенергії, ніж на одну базу даних або електронну таблицю. Це не тільки робить транзакції на основі блокчейну дорожчими, але й створює значний вуглецевий тягар для навколишнього середовища.

Через це деякі лідери галузі починають відходити від певних технологій блокчейну, таких як біткойн: наприклад, Ілон Маск нещодавно заявив, що Tesla припинить приймати біткойни частково через те, що він стурбований шкодою для навколишнього середовища.

#### **Ризик втрати активів**

Деякі цифрові активи захищені за допомогою криптографічного ключа, як-от криптовалюта в гаманці блокчейну. Вам потрібно ретельно берегти цей ключ.

«Якщо власник цифрового активу втрачає приватний криптографічний ключ, який надає йому доступ до його активу, наразі немає способу відновити його — актив зникає назавжди», — каже Грей. Оскільки система децентралізована, ви не можете зателефонувати до центрального органу, як-от ваш банк, щоб попросити відновити доступ.

#### **Можливість незаконної діяльності**

Децентралізація Blockchain додає більше приватності та конфіденційності, що, на жаль, робить його привабливим для злочинців. Важче відстежувати незаконні транзакції в блокчейні, ніж через банківські транзакції, які прив'язані до імені.

Ви не можете інвестувати в сам блокчейн, оскільки це просто система для зберігання та обробки транзакцій. Однак ви можете інвестувати в активи та компанії, використовуючи цю технологію.

«Найпростіший спосіб — придбати криптовалюту, як-от біткойн, ефіріум та інші токени, які працюють на блокчейні», — говорить Грей.

Інший варіант – інвестувати в блокчейн-компанії, які використовують цю технологію. Наприклад, Santander Bank експериментує з фінансовими продуктами на основі блокчейну, і якщо ви зацікавлені в тому, щоб отримати доступ до технології блокчейну у своєму портфелі, ви можете купити його акції.

Для більш диверсифікованого підходу ви можете купити біржовий фонд (ETF), який інвестує в блокчейн-активи та компанії, як-от Amplify Transformational Data Sharing ETF (BLOK), який вкладає принаймні 80% своїх активів у блокчейн-компанії.

#### **3. РОЗРОБКА ЧАТ БОТА**

#### **3.1 Аналіз актуальності пропонуємого рішення**

Криптовалюта у сучасному житті вже давно захопила велику нішу в економіці світу та тримає її до цих пір.

Ось дані про ціну найпопулярнішої з криптовалют – Bitcoin (Рисунок 3.1)

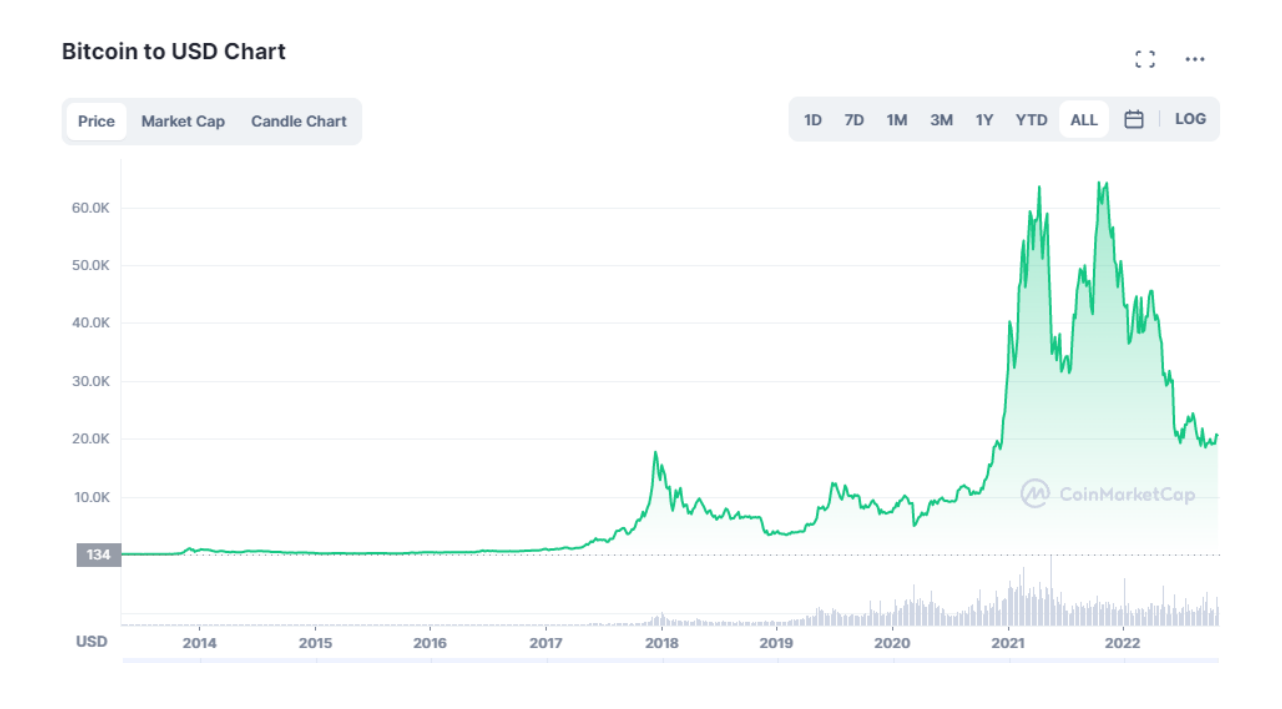

3.1 – Історія ціни на bitcoin

Як ми бачимо в 2016 році він коштував лише 100\$, а вже в 2021-2022 ціна виросла до 60000\$ за однин bitcoin.

Такий стрімкий зріст ціни насамперед обусловлений зацікавленістю людей купувати біткоїн. Адже чим більше інвестицій в якусь валюту надходить – тим сильнішою вона стає на ринку економіки.

Ось наприклад дані те наскільки сильно ринок криптовалюти перехоплює економічну ситуацію у світі:

- Станом на липень 2022 року понад 83 мільйони людей створили унікальні біткойн-гаманці на Blockchain.com, сайті, який робить можливим придбання біткойнів. Це приблизно на 72% більше, ніж роком раніше, і на 237% більше, ніж у 2018 році.

- Вважається, що творець криптовалюти Сатоші Накамото володіє 1 мільйоном біткойнів вартістю від 40 до 60 мільярдів доларів США.

- Щодня відбувається понад 250 000 підтверджених транзакцій біткойнів.

- Дослідження, проведене в липні 2021 року, показує, що 89% дорослих американців чули про біткойн.

- Близько 1 мільярда людей у всьому світі використовуватимуть криптовалюти у 2022 році.

- Близько 46 мільйонів американців (приблизно 22% дорослого населення) володіють часткою Bitcoin.

- До 2025 року, за прогнозами фінансових аналітиків, світовий ринок блокчейнів зросте на 39,17 млрд доларів США.

- 29% усіх батьків тисячолітніх американців володіють криптовалютою.

- 51% американців у травні 2021 року купили криптовалюту вперше за останні 12 місяців.

- 24% американців сказали, що вони не розуміють, як працює криптовалюта, не кажучи вже про біткойн-гаманець.

Як ми бачимо криптовалюта стає все популярнішою і звітно з'являється потреба в засобах, які дозволяють купляти, продавати, слідити та аналізувати криптовалюту.

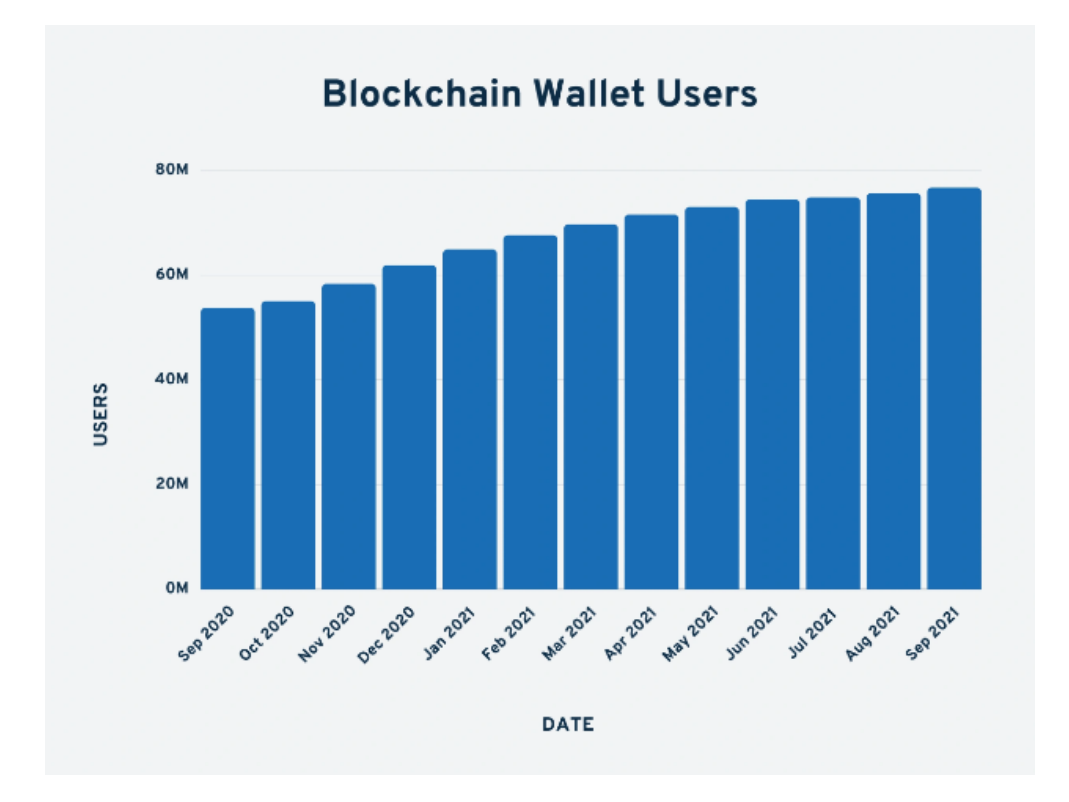

3.2 – Кількість користувачів електронними гаманцями

На графіку (Рисунок 3.2) ми бачимо дані про кількість користувачів електронними гаманцями для криптовалюти, пореба в яких теж зростає.

Звісно є дуже багато сервісів для купівлі-продажу крипти, також безліч сайтів на яких ви можете відслідковувати графіки зростання-спадання цін.

Але проблема в тому, що коли вам потрібно дізнатись якусь інформацію про курс крипти, або конвертувати криптовалюту в гроші чи навпаки, чи також ви хочете купити чи продати її, для цього потрібно використовувати багато різних сервісів, що є незручно.

Тому моя розробка універсальної програми, яка дозволить вам виконувати всі функції які вам потрібні зараз буде дуже актуальною.

Вона реалізована в месенджері telegram, який зараз являється найпопулярнішим. Якщо вам потрібно дізнатись курси крипти ви можете зробити це в пару кліків на своєму девайсі без переходу на сторонні сервіси. Також щоб дізнатись, наприклад, скільки гривень у вас вийде з 50\$, вам потрібно було шукати курси валют, а потім перемножати це все на калькуляторі. У моєму телеграм боті це все реалізовано максимально швидко та зручно. І звісно в боті є продажа та покупки криптовалюти на ваш розсуд.

#### **3.2 Вибір інструментів для програмування бота**

## **PyCharm**

PyCharm — найпопулярніше середовище розробки Python. Інтегроване середовище розробки або IDE містить компілятор та редактор коду для написання та компіляції програм на одній або кількох мовах програмування.

Крім того, IDE поставляється з великою кількістю функцій, які полегшують комплексну розробку програмного забезпечення. Оскільки IDE призначає різні кольори різним об'єктам програмування, зазвичай відоме як підсвічування синтаксису, воно стає більш доступним для того, щоб:

- розрізняти різні сутності програмування, такі як клас і функція, і виявляти їх.

- Шукати неправильні ключові слова.

- Легко читати та розуміти код.

Окрім функції інтелектуального завершення коду, редактор коду генерує інструкції для завершення поточного коду. Виявлення помилок і проблем набагато зручніше разом із інтеграцією Linter і швидкими виправленнями.

Інші функції Pycharm

Окрім вищезгаданих функцій, PyCharm пропонує наступні можливості:

- Генерація коду для створення специфічних для мови конструкцій коду.

- Довідкова інформація про код для миттєвого доступу до документації API, підказки щодо використання різних об'єктів програмування тощо

- Шаблони файлів для створення сценаріїв, класів-заглушок тощо

- Допомога в імпорті для імпорту відсутніх бібліотек

- Швидкі виправлення для оптимізації коду

- Спеціальні для мови інструменти для розробки, запуску, тестування та розгортання програм

- Ін'єкції мови для роботи з підтримуваними мовами всередині атрибутів, тегів або рядкових літералів

- Живі шаблони для розширення абревіатур у складні кодові конструкції

## **Python**

Звістно є багато мов програмування, які можна застосувати при програмуванні ботів. Серед них я вибрав саме Python. Адже саме в цій мові є все необхідне для зручного та швидкого написання telegram bot. Безліч пакетів та директорій які дозволяють зробити мабуть все, що потрібно розробнику. Також ця мова є найперспективнішою на ринку праці. Вона дуже легка порівняно наприклад з java, та дозволяє навіть починаючим розробникам писати доволі складні програми.

Ось наприклад графік застосування різних мов програмування:

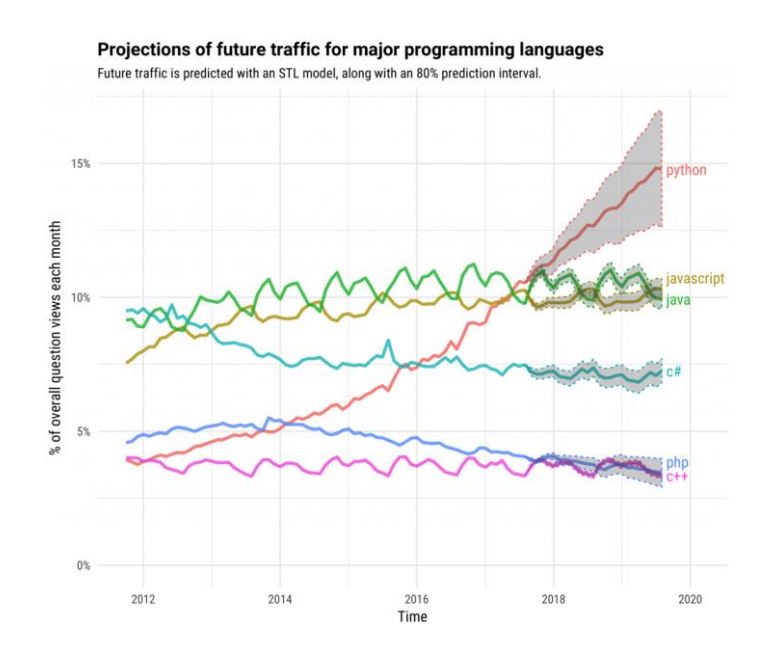

## 3.3– Проекція майбутнього трафіку мов програмування

Як ми бачимо (Рисунок 3.3) Python серед них стрімко виривається вперед, тому програми написані на ньому будуть ще актуальними багато років. Саме тому ця мова стала для мене фаворитом у виборі.

#### **CoinGecko**

CoinGecko надає фундаментальний аналіз крипторинку. На додаток до відстеження ціни, обсягу та ринкової капіталізації, CoinGecko відстежує зростання спільноти, розробку відкритого коду, основні події та показники мережі.

Для отримання данних про криптовалюти я використав CoinGecko (Рисунок 3.4), адже цей сайт дає всю потрібну мені інформацю про крипту.

| #   | Coin               | Price       | 1 <sub>h</sub> | 24h     | 7 <sub>d</sub> | 24h Volume       | <b>Mkt Cap</b>    | Last 7 Days     |
|-----|--------------------|-------------|----------------|---------|----------------|------------------|-------------------|-----------------|
| ☆ 1 | <b>Bitcoin BTC</b> | \$20,480.17 | 0.0%           | $-1.9%$ | 4.6%           | \$25,627,133,509 | \$393,100,505,924 | لسمه            |
| ☆ 2 | Ethereum ETH<br>٠  | \$1,583.85  | 0.0%           | $-2.5%$ | 16.0%          | \$11,140,410,237 | \$190,772,050,747 | -               |
| ☆ 3 | Tether USDT        | \$0.999096  | 0.0%           | $-0.1%$ | 0.0%           | \$43,856,565,609 | \$69,018,408,529  |                 |
| ☆ 4 | <b>BNB</b> BNB     | \$309.45    | 0.1%           | $-2.3%$ | 12.0%          | \$1,391,654,310  | \$50,490,419,197  | <b>Property</b> |
| ☆ 5 | (S) USD Coin USDC  | \$0.998375  | 0.0%           | $-0.1%$ | $-0.2%$        | \$3,251,566,648  | \$43,662,255,636  |                 |
| ☆ 6 | X XRP XRP          | \$0,456383  | $-0.0%$        | $-2.8%$ | $-2.7%$        | \$1,234,397,158  | \$22,900,475,323  |                 |
|     |                    |             |                |         |                |                  |                   |                 |

3.4 – Приклад данних з сайту CoinGecko

А найголовніше що є в цього сайта це інтеграція в python, адже в своєму коді я використовував імпортування данних до мого бота відразу з CoinGecko from pycoingecko import CoinGeckoAPI

#### **3.3 Створення телеграм бота**

Для початку я створив сам макет боту, для цього використовував вже готовий telegram bot, а саме BotFather (Рисунок 3.5)

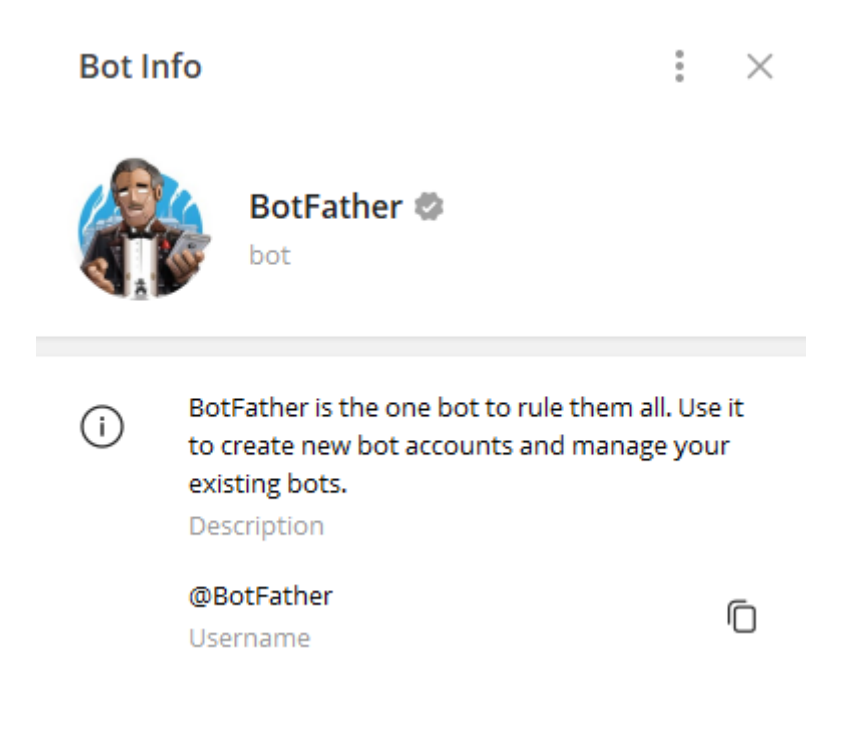

3.5 – Вигляд телеграм бота BotFather

Після переходу до BotFather потрібно ввести декілька команд а саме:

/start – щоб бот почав працювати.

/newbot – щоб створити нашого нового бота.

Далі потрібно ввести ім'я нашого боту, я назвав його «BlockchainCryptoBot»

Також потрібно вибрати назву, яка буде відображатись в посиланні на бота, у нас це «blockCryptobot».

Після цих маніпуляцій наш бот буде автоматично створено (Рисунок 3.6)

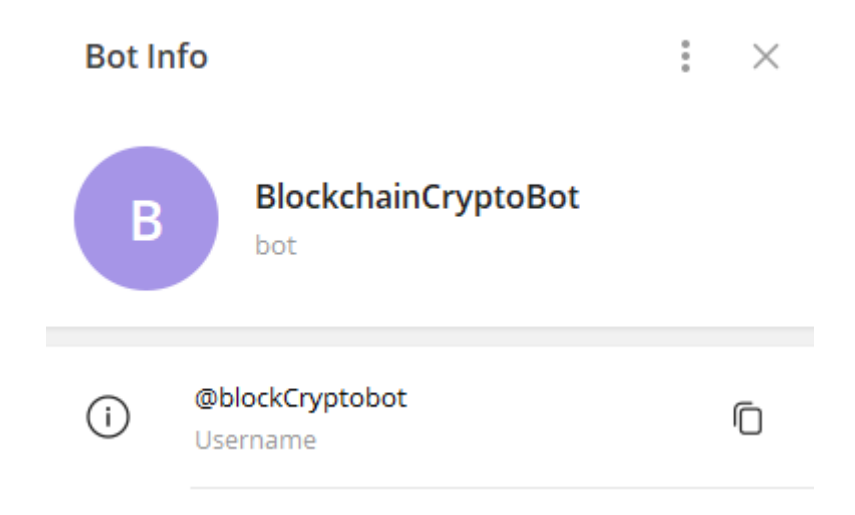

3.6 – Вигляд створеного бота

Далі нашого бота потрібно запрограмувати, для цього я буду використовувати середу розробки PyCharm та мову програмування Python.

Для того щоб програмувати на мові Python я заздалегідь скачав та інсталював її версію 3.10.7 (остання на цей час).

Також для синхронізації нашого Pyton кода та бота необхідно інсталювати pyTelegramBotAPI. Для цього в командному рядку нам потрібно ввести команду: «pip install pyTelegramBotAPI».

Данні про нашу криптовалюту ми будемо брати з сайту <https://www.coingecko.com/> , тому щоб ми могли з ним взаємодіяти за допомогою нашого коду встановлюємо пакет pycoingecko. Для цього також в консолі пишемо команду «pip install pycoingecko».

Так, як в наш бот ми будемо добавляти конвертатор з різних валют нам потрібно встановити пакет «py-currency-converter», також вводимо до консолі команду «pip install py-currency-converter»

Далі переходимо до написання python кода для нашого бота.

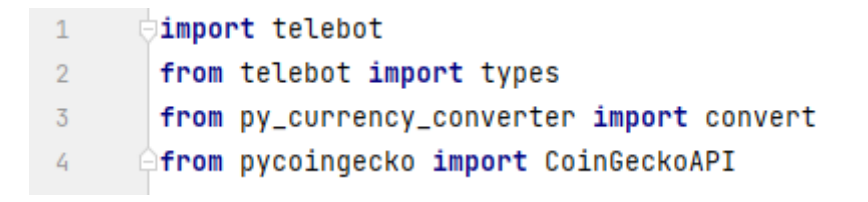

3.7 – Блок кода №1

В цьому блоці (Рисунок 3.7) кода я імпортував всі потрібні мені пакети для роботи над ботом.

А саме:

telebot - щоб працювати з функціями боту в telegram.

convert – щоб мати доступ до засобу конвертації валют.

CoinGeckoAPI – Щоб отримувати дані про наші криптовалюти.

 $cg = CoinGeckoAPI()$ 6 bot = telebot.TeleBot('5589533392:AAE ylnjA 3RoKAKKFaeAtYuKq AlBmDT ')  $7\phantom{.}$ 

#### 3.8 – Блок кода №2

Записуємо наш клас CoinGeckoAPI() в зручну нам змінну (Рисунок 3.8). Далі, щоб мати підключення нашого коду саме до нашого телеграм боту який ми створили потрібно вказати універсальний ключ, який нам видали при реєстрації в botfather.

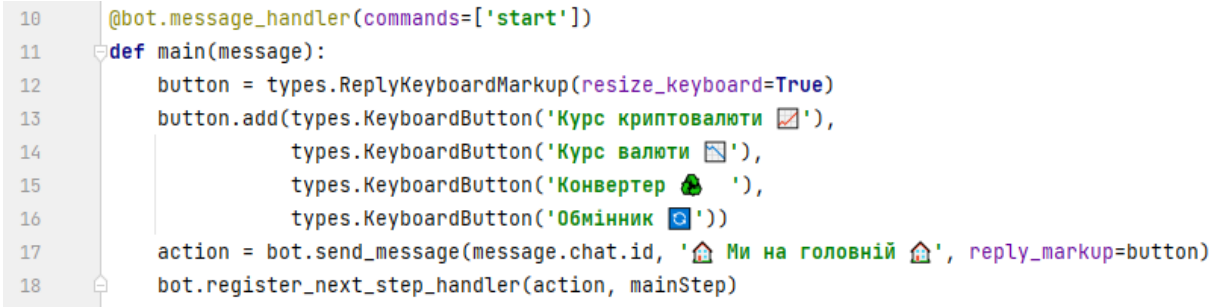

Створюємо декоратор для функції main (Рисунок 3.9), який буде відпрацьовувати при команді /start нашому боту.

Декоратор - функція яка добавляє нову функціональність до іншої функції без зміну її коду. В данному випадку він потрібен щоб ми сформували параметр message який ми будемо передавати наступній функції, також створює саме виклик первоначальної функції боту.

Мета цього блоку кода – створення початкової сторінки нашого бота в якому буде 4 кнопки для вибору функціоналу.

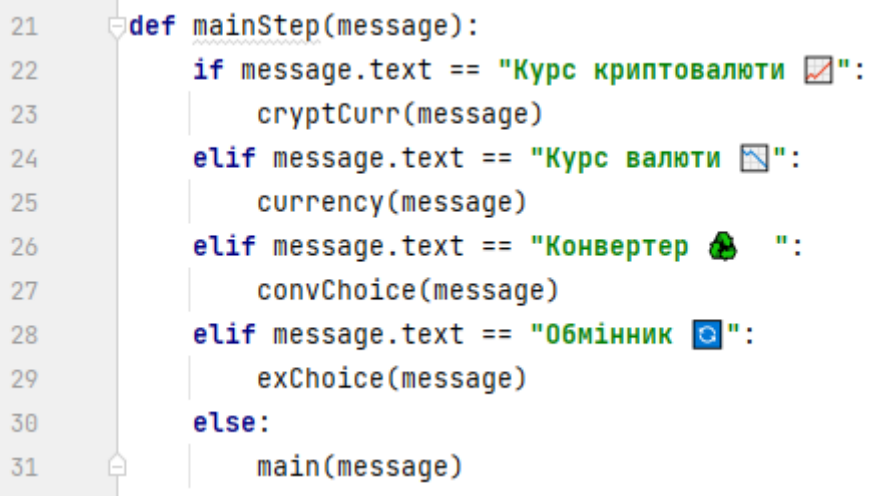

#### 3.10 – Блок кода №4

За функцією main слідує mainStep (Рисунок 3.10), яка потрібна для перенаправлення нас до інших функцій відповідно до кнопки яку ми натиснули.

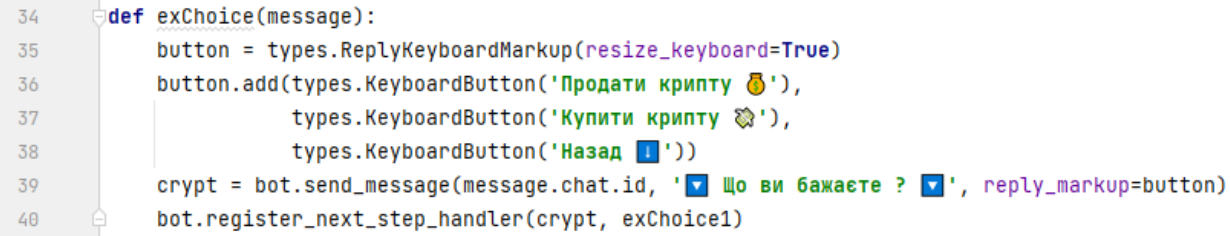

На функцію exChoise (Рисунок 3.11) ми попадаємо після вибору функціоналу «Обмінник»

Загалом «Обмінник» дозволить нам купувати та продавати нашу криптовалюту.

Далі ми повинні вибрати в меню, що саме ми бажаємо зробити: купити чи продати криптовалюту.

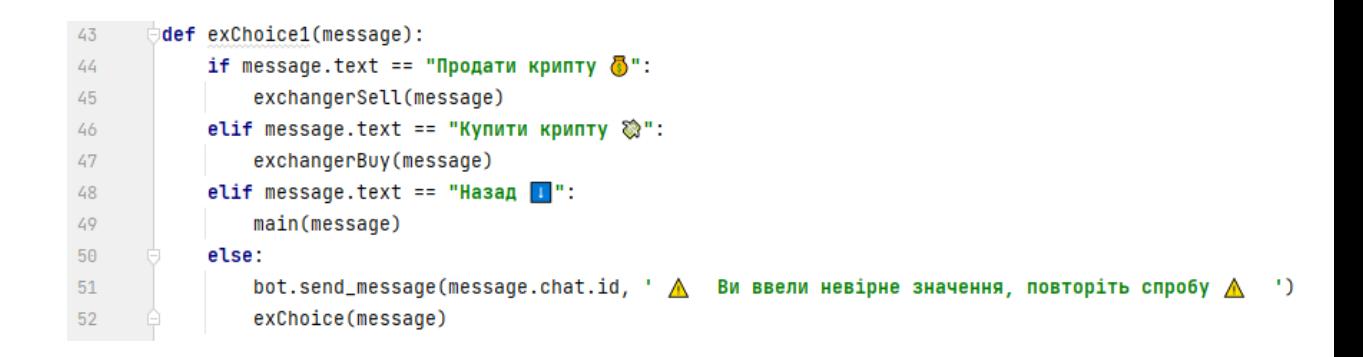

#### 3.12 – Блок кода №6

Відповідно після вибору що ми хочемо зробити в функції exChoise потрібна функція що перенаправить нас на гілку продажу чи покупки (Рисунок 3.12)

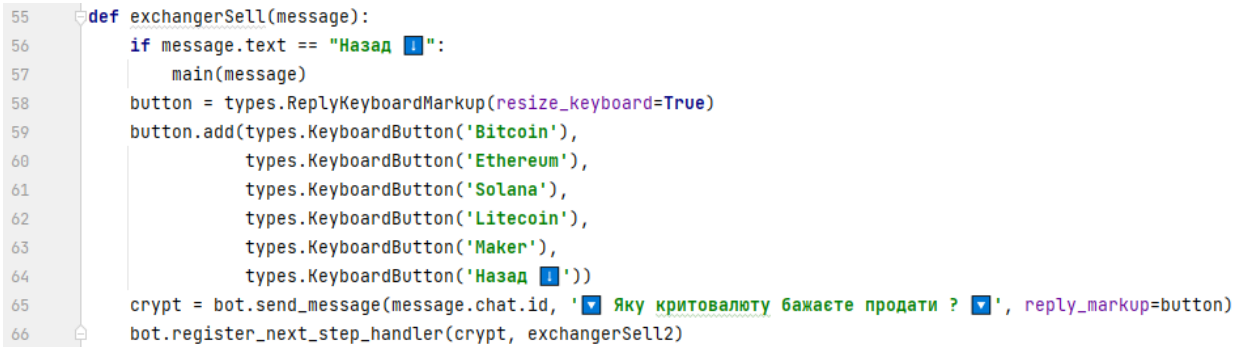

3.13 – Блок кода №7

До цієї функції (Рисунок 3.13) ми перейдемо якщо вибрали «Продати крипту» в функції exChoise.

Цей блок коду створює кнопки, які будуть представлені користувачу, за допомогою них він зможе вибрати криптовалюту яку він бажає продати

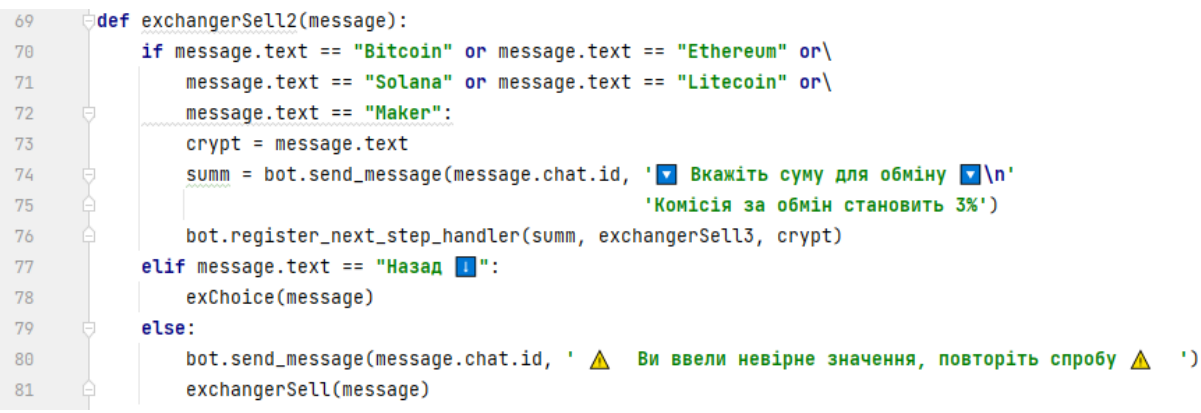

3.14 – Блок кода  $N_2$ 8

На данну функцію (Рисунок 3.14) ми попадаємо відразу після вибору криптовалюти в функції exchangerSell.

В данному блоці коду бот спитає користувача яку кількість криптовалюти він хоче продати, також вкаже ціну за послуги обмінника

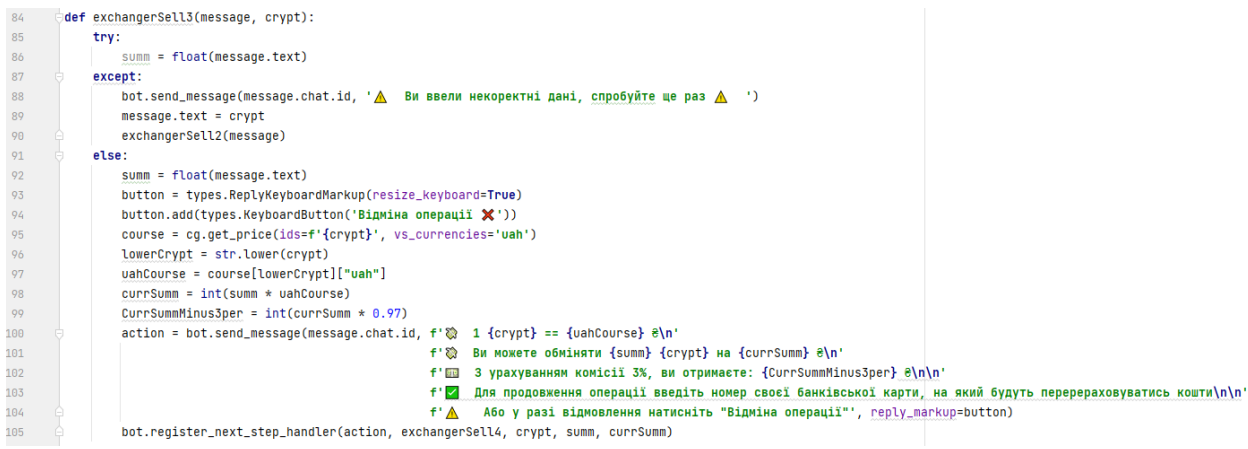

3.15 – Блок кода №9

Після вводу користувачем кількості криптовалюти на продаж ми переходимо до функції exchangerSell3 (Рисунок 3.15).

Перше що ми тут робимо - це перевіряємо чи користувач ввів коректні данні, які повинні бути саме float формату. Якщо все коректно в рядку №95 ми витягуємо ціну вибраної криптовалюти з нашої раніше створеної змінної cg і представляємо користувачу данні про нашу угоду, а саме:

- Ціну вибраної криптовати
- Скільки користувач отримає грошей за вказану кількість крипти
- Ціну вже з відрахованою комісією за послуги обмінника

Також для продовження операції бот попросить користувача ввести данні своєї карти

| 108 | def exchangerSell4(message, crypt, summ, currSumm):                                                                                        |
|-----|----------------------------------------------------------------------------------------------------|
| 109 | if message.text == "Відміна операції $\mathbb{X}$ ":                                                                                       |
| 110 | main(message)                                                                                                    |
| 111 | else:                                                                                                    |
| 112 | $wallet = message.text$                                                                                                    |
| 113 | button = types.ReplyKeyboardMarkup(resize_keyboard=True)                                                                                   |
| 114 | button.add(types.KeyboardButton('Підтвердити $\mathbb{Z}^+$ ), types.KeyboardButton('Ввести ще раз $\begin{bmatrix} 1 & 1 \end{bmatrix}$ ) |
| 115 | action = bot.send_message(message.chat.id, f' $\Lambda$ Ви підтверджуєте що $\Box$ {wallet} $\Box$ є валідним номером вашої карти ?\n\n'   |
| 116 | Натисніть "Підтвердити" щоб створити заявку на оплату\n\n'<br>モリン                                                                          |
| 117 | f'I A6o "Ввести ще раз" для повторення вводу номера карти', reply_markup=button)                                                           |
| 118 | bot.register_next_step_handler(action, exchangerSell5, crypt, summ, wallet, currSumm)                                                      |

3.16 – Блок кода №10

Цей блок коду (Рисунок 3.16) створенний для того, щоб клієнт міг пересвідчитись чи він коректно ввів дані своєї карти. Користувач може або повторити заповнення карти або натиснути «Пілтвердити» щоб створити заявку на продаж

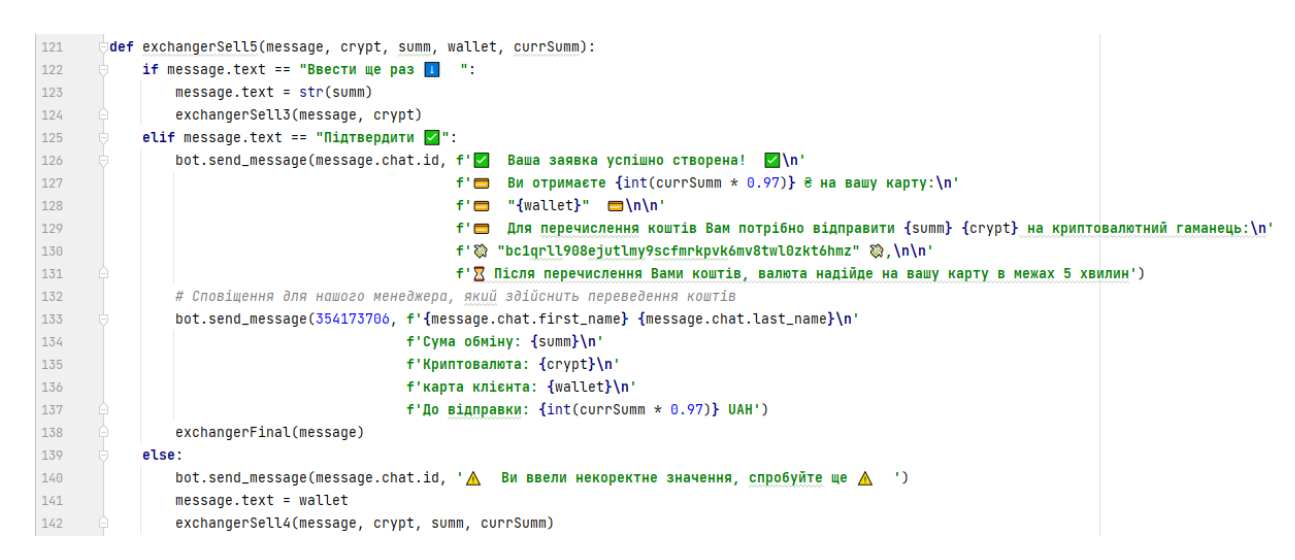

3.17 – Блок кода №11

Після натиснення на кнопку «Підтвердити» в функції exchangerSell4 нас перекине на данний блок кода (Рисунок 3.17).

Тут бот нам видасть сповіщення про успішно створену заявку на продаж, та дасть інструкцію для перевода коштів. В рядку №133 у нас формується сповіщення яке надходить вже не до клієнта, а до нашого менеджера який і буде здійснювати перевод коштів, для цього нам потрібно вказати DI адресу нашого менеджера першим параметром в методі send\_message.

Для того, щоб дізнатись свій ID я використав ще одного telegram бота «IDBot» (Рисунок 3.18)

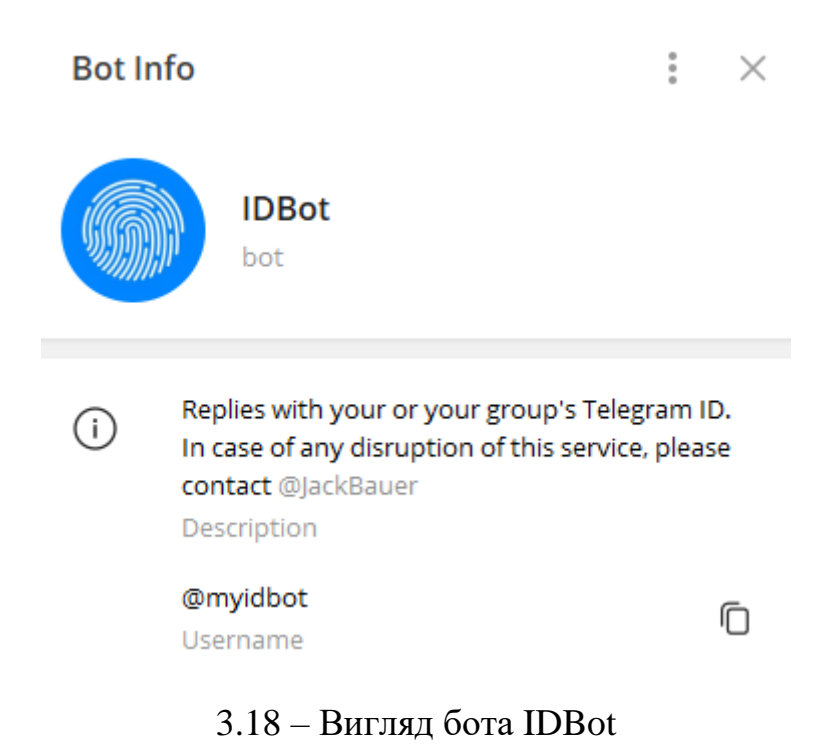

Просто вводимо команду «/getid» і бот нам видає нашу ID адресу (Рисунок 3.19)

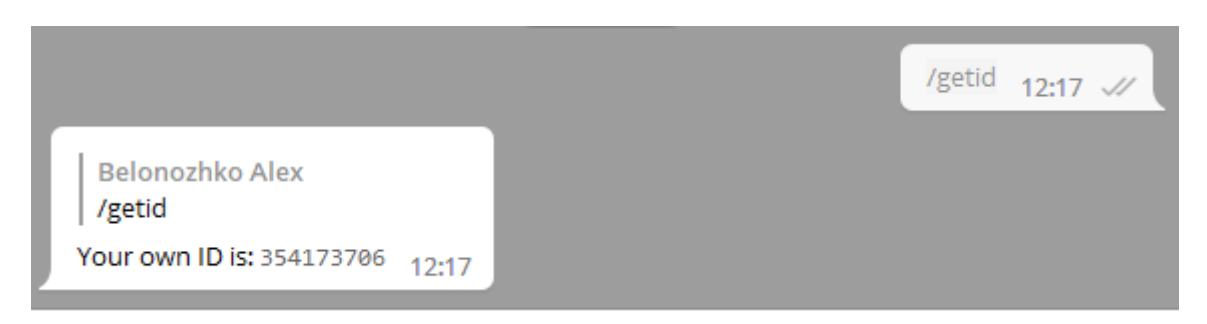

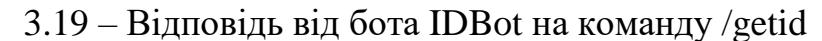

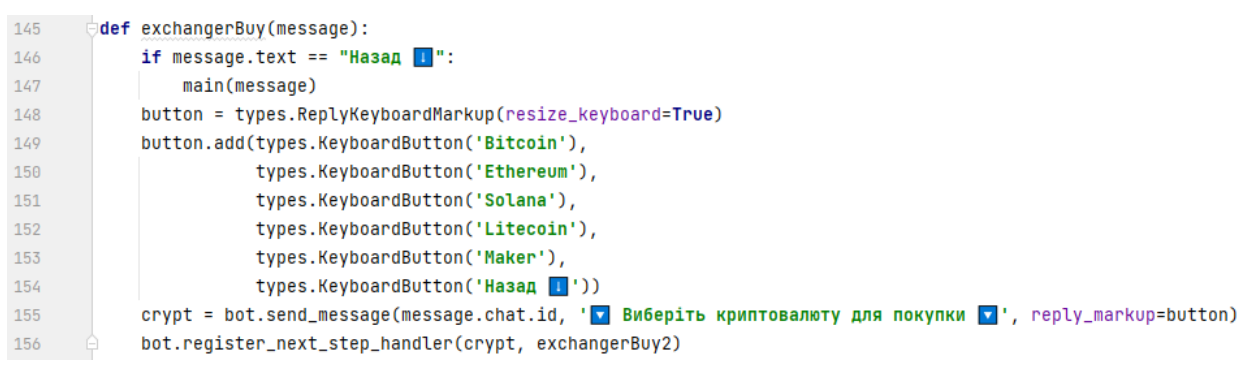

3.20 – Блок кода №12

На данну функцію (Рисунок 3.20) нас перенаправить якщо ми в функції exChoise вибрали що хочемо купити криптовалюту, так як і в разі продажу бот запросить нас вибрати криптовалюту, яку на цей раз ми будемо продавати.

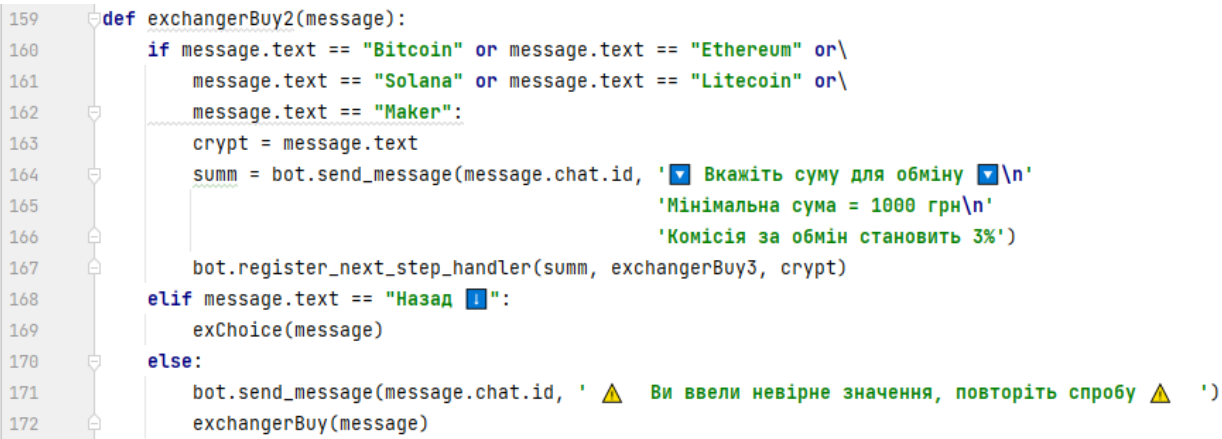

3.21 – Блок кода №13

В данній функції (Рисунок 3.21) нам потрібно буде вказати на яку кількість грошей ми хочемо купити крипти. Також вказаний мінімальний поріг для суми та комісія за операцію.

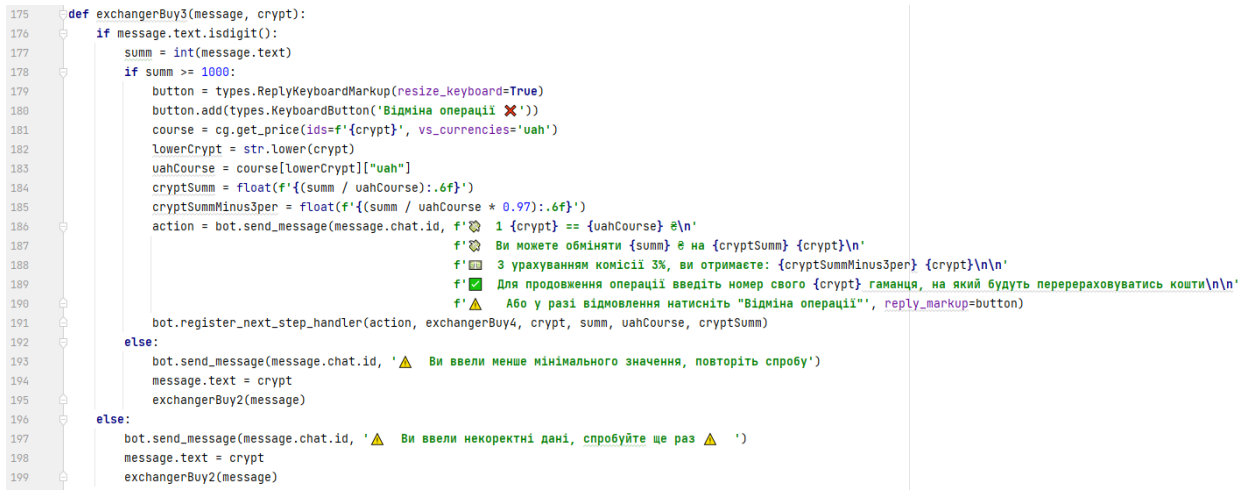

3.22 – Блок кода №14

Після вводу суми коштів в функції exchangerBuy2, бот нам видасть детальну інформацію про нашу угоду покупки та запропонує ввести номер свого crypt crypt гаманця. Для перевірки правильності введення суми я використав метод .isdigit(), який допоможе запобігти введеню дробових цифр та string формату користувачем (Рисунок 3.22)

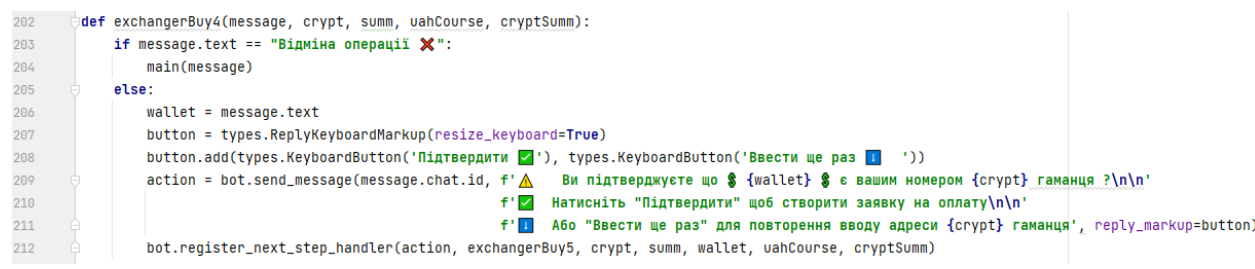

3.23 – Блок кода №15

Функція так, як і в гілці коду з продажею крипти, дає користувачу пересвідчитись в правильності введеної інформації (Рисунок 3.23)

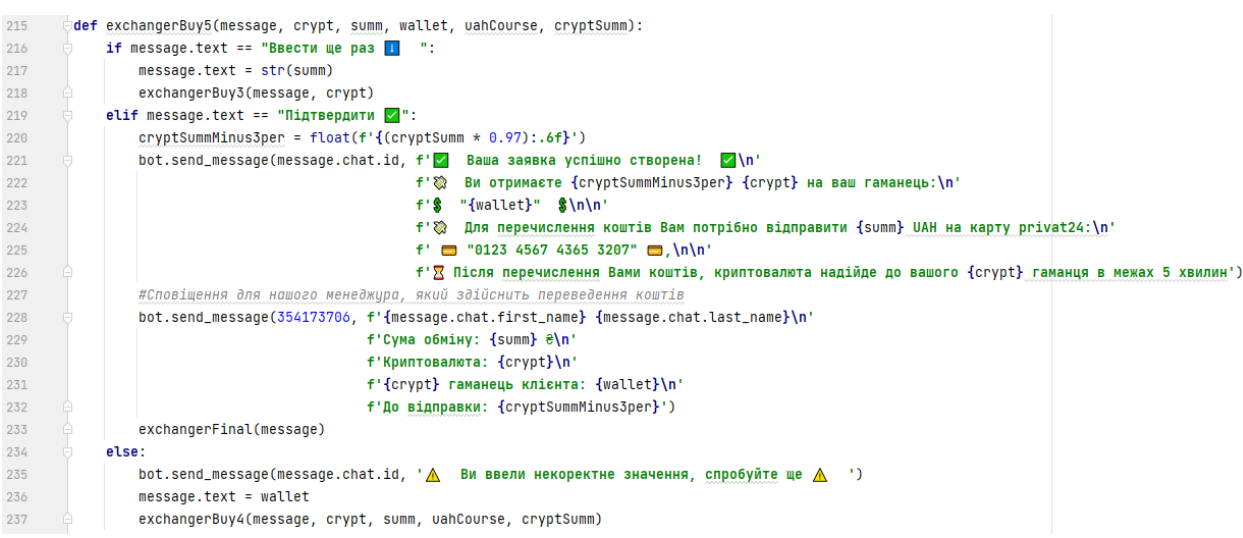

3.24 – Блок кода №16

У цьому блоці коду (Рисунок 3.24) все так само як і в функції exchangerSell5, тільки ми замінюємо наш криптовалютний гаманець на номер карти відповідно, та відправляємо дані про заявку менеджеру.

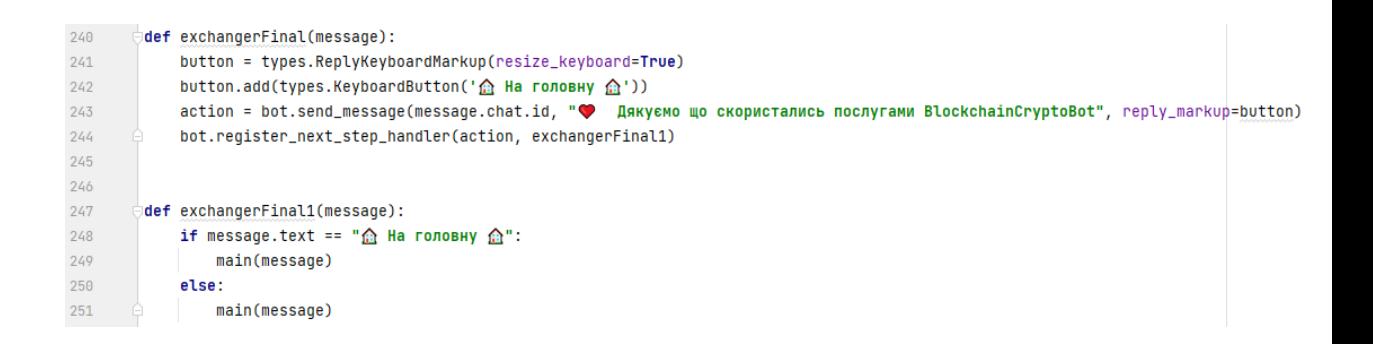

3.25 – Блок кода №17

Ці дві функції виконують фінальну відповідь нашого бота після створених заявок на покупку чи на продаж, та дають змогу повернутись на головну сторінку бота для подальшої роботи (Рисунок 3.25).

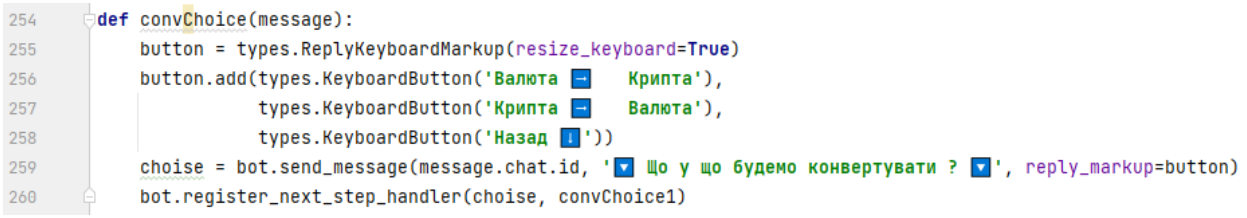

3.26 – Блок кода №18

На данну функцію (Рисунок 3.26) ми перейдемо після натискання на кнопку «Конвертер» в функції exChoise.

Загалом конвертер дозволить нам конвертувати потрібну нам кільність криптовалюти в відповідну суму валюти та навпаки.

В данному блоці коду ми створюємо дві кнопки, щоб наш користувач вибрав що у що він хоче конвертувати.

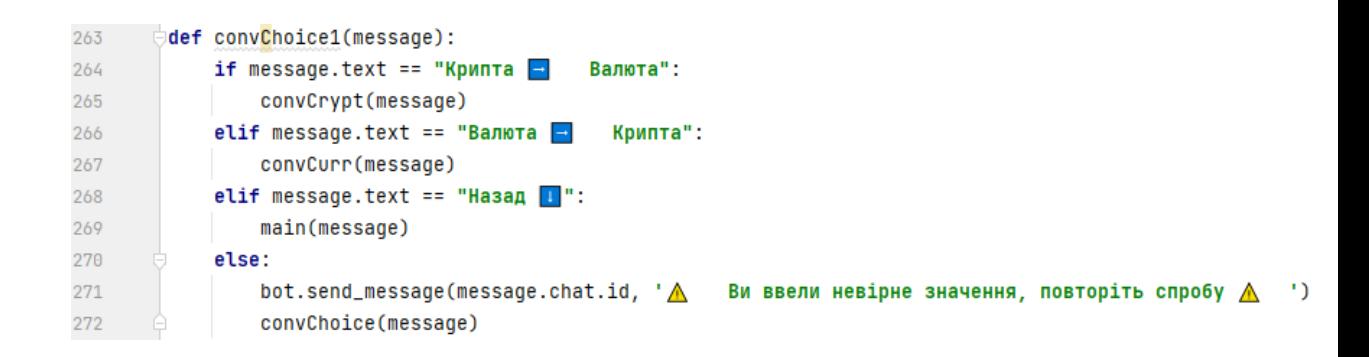

56

3.27 – Блок кода №19

Данний блок коду (Рисунок 3.27) перенаправляє нас на гілку коду по конвертації відповідно до вибраного нами варіанту в функції convChoise

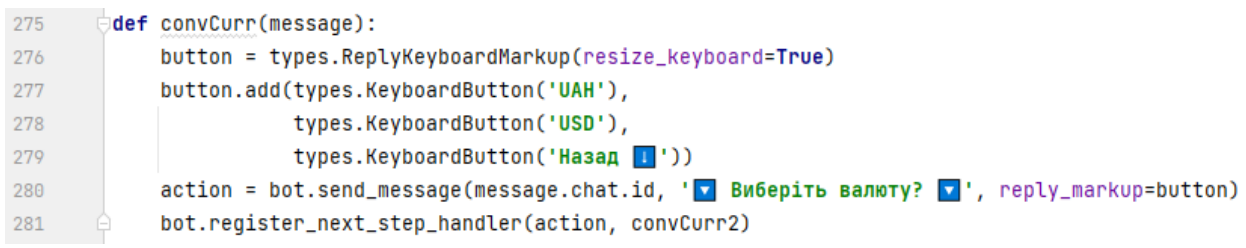

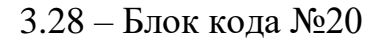

На данну функцію (Рисунок 3.28) нас перенаправляє, якщо ми вибрали варіант конвертації валюти в крипту в convChoise

Тут бот нам дає вибрати валюту яку ми хочемо конвертувати

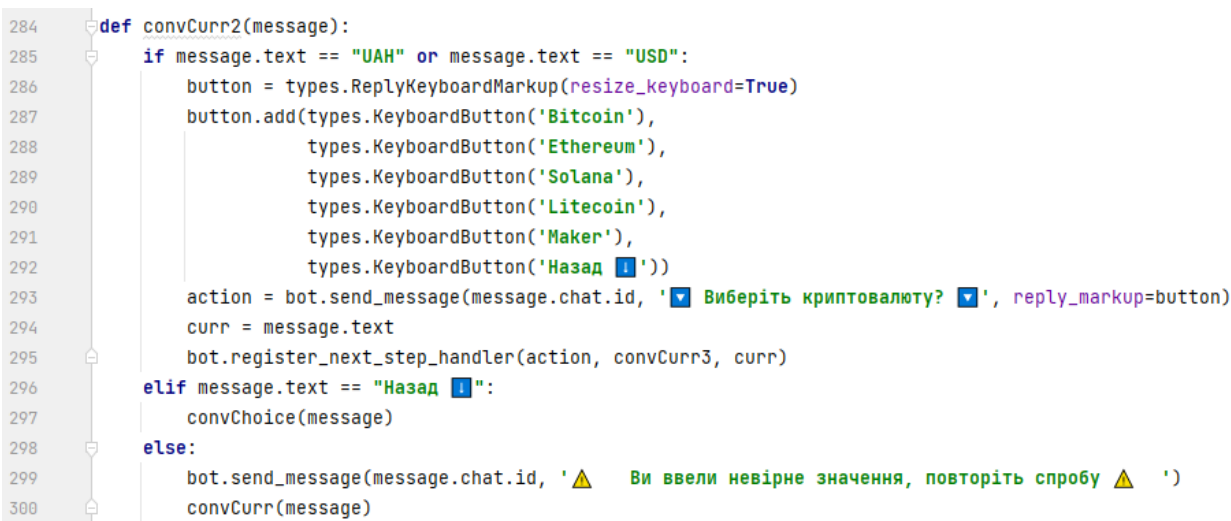

3.29 – Блок кода №21

Після вибору валюти в convCurr нас перенаправляють на данну функцію (Рисунок 3.29) щоб ми могли вибрати вже криптовалюту, в яку буде виконуватись конвертація

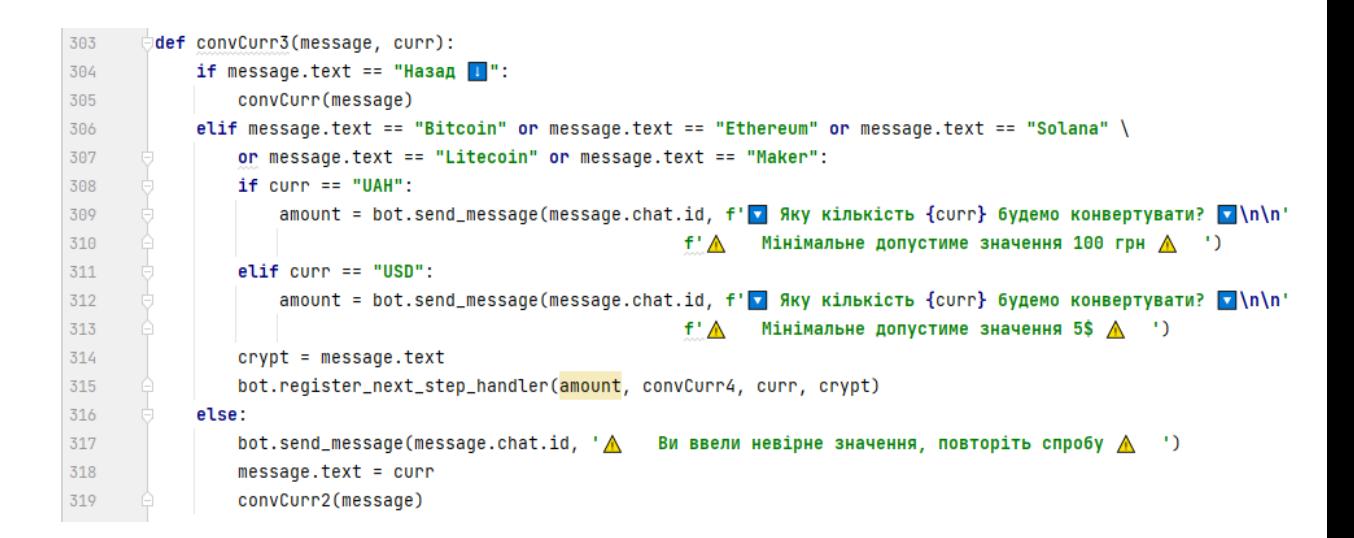

3.30 – Блок кода №22

Ця функція (Рисунок 3.30) предоставляє останній вибір для користувача, тут він повинен обрати кількість валюти яку він хоче конвертувати. Також бот попереджує, що є встановлений мінімальний ліміт для вказаної суми.

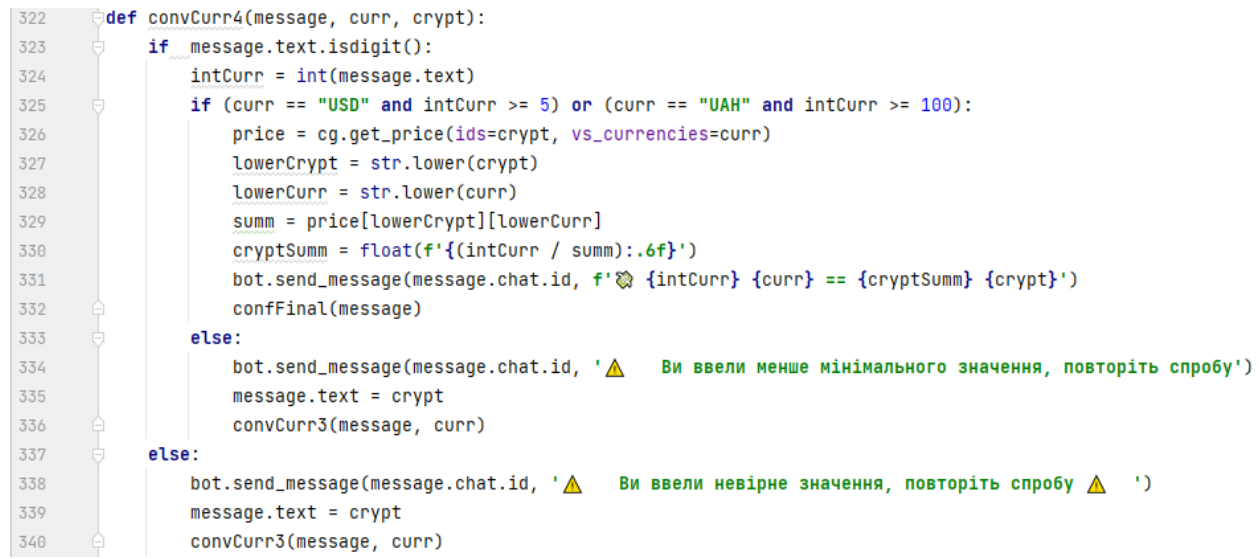

3.31 – Блок кода №23

В данній функції (Рисунок 3.31) ми будемо виводити нашому користувачу фінальний результат конвертації.

Також перед ци ми зробили дві перевірки на введені дані клієнтом – це вже знайома .isdigit() та перевірка щоб введена кількість не була меншої чим мінімально допустимий поріг.

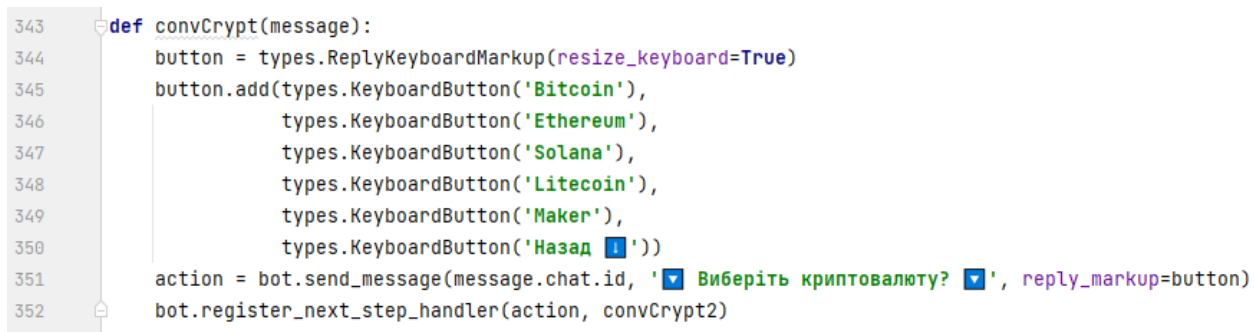

Данний блок коду (Рисунок 3.32) буде відпрацьований якщо під час функції convChoise ми вирішим конвертувати криптовалюту в валюту.

Також, як і в попередньому варіанті ми пропонуємо користувачу вибрати криптовалюту на вибір.

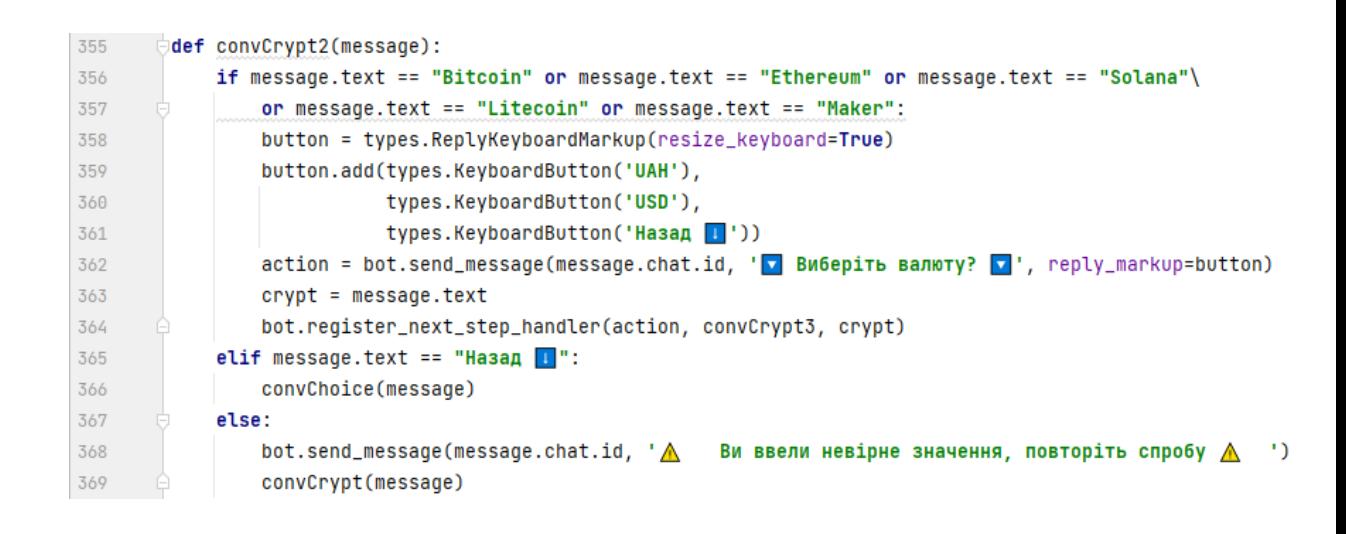

3.33 – Блок кода №25

Функція (Рисунок 3.33) виконується після convCrypt та дає змогу клієнту вибрати валюту в яку він бажає конвертувати.

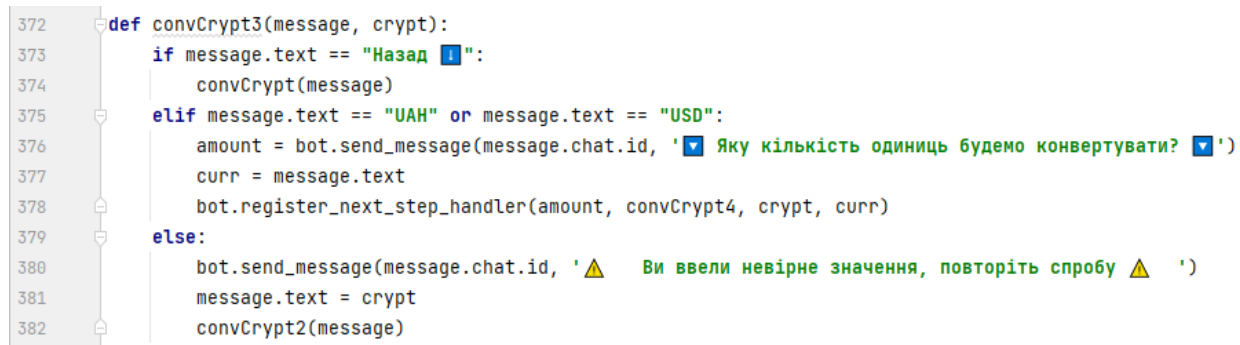

3.34 – Блок кода №26

В цій функції (Рисунок 3.34) як і в convCurr3 ми даємо змогу ввести кількість криптовалюти для конвертації. Але вже мінімальний поріг нам не потрібен

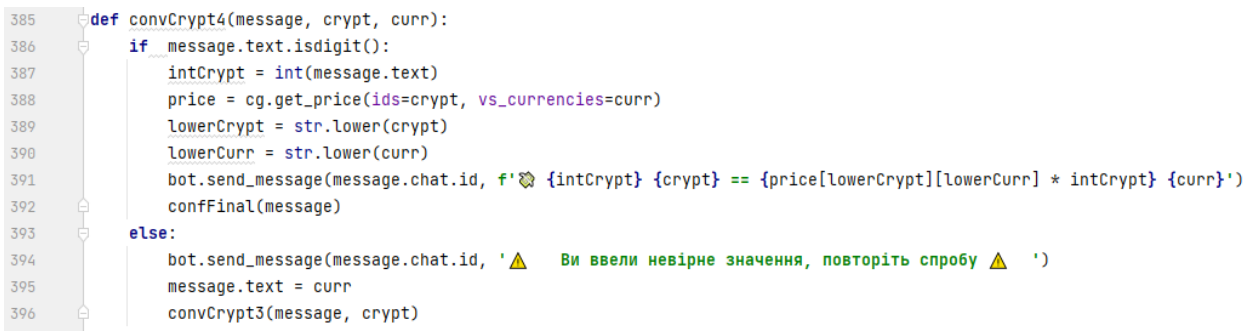

3.35 – Блок кода №27

Наступна функція (Рисунок 3.35), яка виконується після convCrypt3, яка виводить користувачу фінальний результат зробленої конвертації.

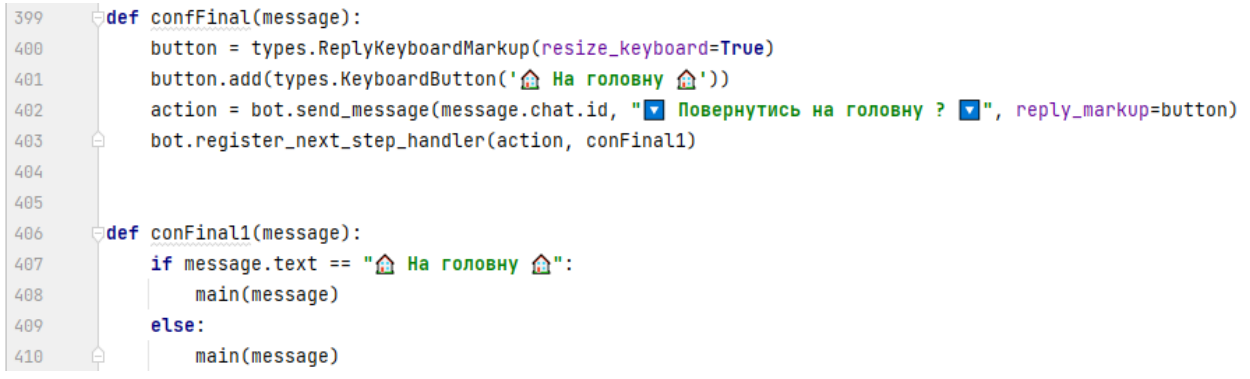

3.36 – Блок кода №28

Фінальні два блоки коду для нашого конвертера. Потрібні щоб після проведеної конвертації користувач міг повернутись на головну сторінку боту, та продорвжити роботу з ним (Рисунок 3.36).

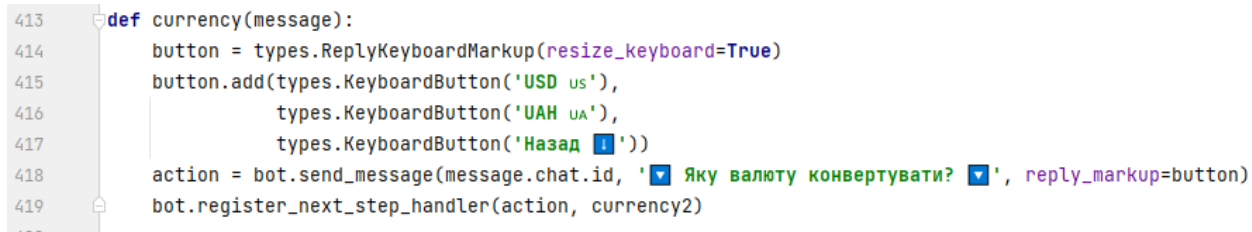

Переходимо до третьої клавіши в функціоналі нашого боту це «Курс валюти»

До данної функції ми перейдемо внаслідок відповідного вибору в блоці коду main (Рисунок 3.37).

Бот відразу пропонує нам вибрати валюту до якої ми хочемо подивитись курс.

![](_page_60_Picture_51.jpeg)

#### 3.38 – Блок кода №30

Піля вибору валюти в currency нас перенаправляє на данну функцію (Рисунок 3.38), де ми вже маємо вказати кількість валюти для показу нам співвідношення з іншими валютами

```
434
       def currency3(message, curr):
435
            if message.text.isdigit():
                if curr == "USD us":436
437
                     price = convert(base='USD', amount=int(message.text), to=['UAH', 'EUR', 'GBP'])
                     bot.send_message(message.chat.id, f'Em {int(message.text)} USD == {price["UAH"]} UAH\n'
438
                                                         f'Em {int(message.text)} USD == {price["EUR"]} EUR\n'
439
                                                         f'\text{m} {int(message.text)} USD == {price["GBP"]} GBP')
440
441
                     currency(message)
442
443
                elif curr == "UAH ua":
                     price = convert(base='UAH', amount=int(message.text), to=['USD', 'EUR', 'GBP'])
444bot.send_message(message.chat.id, f'\text{m} {int(message.text)} UAH == {price["USD"]} USD\n'
445
                                                        f'\text{m} {int(message.text)} UAH == {price["EUR"]} EUR\n'
446
                                                        f'Em {int(message.text)} UAH == {price["GBP"]} GBP')
447
448
                     currency(message)
             else:
449
                 bot.send_message(message.chat.id, '\triangle Ви ввели невірне значення, повторіть спробу \triangle ')
450
451
                 message.text = curr452
                 currency2(message)
```
3.39 – Блок кода №31

Після вибору бажаної кількості валюти ми переходимо на функцію currency3 (Рисунок 3.39).

Тут ми першим ділом робимо перевірку введених данних користувачем функцією .isdigit(). Якщо введені дані коректні – виводимо курси користувачу, якщо ні повертаємо його до попереднього етапу

![](_page_61_Picture_144.jpeg)

```
3.40 – Блок кода №32
```
Ось ми і підійшли до фінальної гілки функцій нашого бота, її суть заключається в виводу нам курсів криптовалют.

До цієї функції (Рисунок 3.40) ми перейдемо якщо виберемо «Курс криптовалюти» в функціоналі нашого бота.

Данний блок коду нам представляє вибір в якій валюті ми хочемо побачити курси

```
464
         def cryptCurr2(message):
465
             if message.text == "Курс до USD us":
466price = cg.get_price(ids='bitcoin, ethereum, solana, litecoin, maker', vs_currencies='usd')
                 bot.send_message(message.chat.id, f'@ Bitcoin == {price["bitcoin"]["usd"]} $\n'
467
                                                      f'\otimes Ethereum == {price["ethereum"]["usd"]} \ln468
                                                      f' Solana == {price["solana"]["usd"]} \hbar'n'
469
                                                      f'@ Litecoin == {price["litecoin"]["usd"]} $\n'
470
                                                      f'@ Maker == {price["maker"]["usd"]} $')471472
                 cryptCurr(message)
473
             elif message.text == "Kypc до UAH UA":
474
                 price = cq.qet_price(ids='bitcoin, ethereum, solana, litecoin, maker', vs_currencies='uah')
                 bot.send_message(message.chat.id, f' > Bitcoin == {price["bitcoin"]["uah"]} \ah"]}
475
                                                      f'\otimes Ethereum == {price["ethereum"]["uah"]} \hat{\epsilon}(n)476
                                                      f'@ Solana == {price["solana"]["uah"]} \hat{\tau}\n'
477
                                                      f'@ Litecoin == {price["litecoin"]["uah"]} \frac{1}{6}\n'
478
                                                      f'@ Maker == {price["maker"]["uah"]} \hat{\epsilon}')
479
                 cryptCurr(message)
480
             elif message.text == "Hasag \blacksquare":
481
482
                 main(message)
483
             else:
                 bot.send_message(message.chat.id, 'Д Ви ввели невірне значення, повторіть спробу Д ')
484
485
                 cryptCurr(message)
```
3.41 – Блок кода №33

Фінальна функція гілки «Курс криптовалют» (Рисунок 3.41), яка виводить користувачу курси відповідно до вибраної ним валюти.

![](_page_62_Picture_4.jpeg)

3.42 – Блок кода №34

Останній рядок в нашому коді (Рисунок 3.42), але мабуть найважливіший. Він переводить нашого бота в telegram в режим очікування від нас відповіді. Що дозволяє нам користуватись його функціоналом

Все, бот готовий до тестування, коли ми тільки зайдемо до нашого бота, ми повинні ввести команду /start щоб він почав працювати. Після цього нам відкриється вікно (Рисунок 3.43) в якому бот виведе 4 копки для вибору – це і є наш функціонал.

![](_page_63_Picture_37.jpeg)

3.43 – Функціонал телеграм-бота

Якщо ми натиснемо на кнопку «Курс криптовалюти», бот в нас запитає до якої саме валюти ми хочемо отримати курси. Після вибору нами валюти бот видасть курси нашої крипти (Рисунок 3.44).

![](_page_64_Picture_23.jpeg)

3.44 – Відображення курсів коптовалют

Якщо ми натиснемо на кнопку «Курс валюти», та виберемо валюту і вкажемо її бажану кількість, бот в результаті видає відношення цієї валюти до інших (Рисунок 3.45).

![](_page_64_Picture_24.jpeg)

#### 3.45 – Відображення курсів валют

Після натискання на клавішу «Конвертер», та вказання потрібних данних боту, ми отримуємо чітку конвертацію нашої криптовалюти в фіат чи навпаки (Рисунок 3.46).

![](_page_65_Figure_2.jpeg)

3.46 – Відображення конвертера

І остання функція це «Обмінник» (Рисунок 3.47, 3.48). Де нам потрібно буде вказати бажаємо ми продати крипту чи купити, яку саме криптовалюту користувач бажає, її кількість і номер нашої карти або криптовалютного гаманця, в залежності від вибору продаж чи покурка відповідно.

Після чого подтвердити заявку і отримати відповідь від бота, також ми можемо побачити наше сповіщення, яке буде відсилатись нашому менеджеру, який в свою чергу робитиме переказ грошей.

![](_page_66_Figure_0.jpeg)

## 3.47 – Відображення обмінника на продаж

![](_page_66_Figure_2.jpeg)

3.48 – Відображення обмінника на покупку

## **ВИСНОВКИ**

Загальною метою цієї роботи є розробка додатку, що дозволить користувачам виконувати всі потрібні їм функції з криптовалютою.

В процесі роботи було представлено історію створення криптовалют, також проаналізовано чому саме виникла потреба людей в криптовалюті.

Також було розглянуто такий процес як майнінг, який має вирішальне значення для функціонування біткойна та деяких інших криптовалют, оскільки він спонукає користувачів вводити точну інформацію в спільну книгу, яка відстежує транзакції та баланси в базовій мережі блокчейн.

В процесі було порівняно криптовалюту з фіатною валютою, знайдено основні недоліки та переваги між ними.

Проаналізовано вплив на криптовалюту різних факторів, зокрема:

- 1. Утиліта монет
- 2. Обмежені ресурси
- 3. Припущення за замовчуванням
- 4. Масове усиновлення

І в свою чергу проаналізовано вплив вже криптовалюти на економіку і представлено шість теоритично можливих стратегій заробітку на криптовалюті, а саме:

- Інвестування
- Торгівля
- Ставки та кредитування
- Криптовалютні соціальні мережі
- Майнінг
- **Ейрдропи**

Було розглянуто систему Блокчейн, яка є основою криптовалюти, адже саме монети крипти будуються із її використанням. Технологія блокчейн використовується для багатьох різних цілей, від надання фінансових послуг до адміністрування систем голосування. Ось основні напрямки використання блокчейну:

- Криптовалюта
- Банківська справа
- Передача активів
- Розумні контракти
- Моніторинг ланцюга поставок
- Голосування

На додаток було виявлено основні недоліки та переваги системи Блокчейн.

В процесі розробки самого телеграм-бота було використано мову програмування Python, та середу розробки PyCharm, самі дані про криптовалюту брались з сайту CoinGecko.

Бот було запрограмовано з використанням 34 блоків кода, які детально представлені в розділі «Розробка чат бота».

В підсумку вийшов універсальний телеграм додаток для роботи з криптовалютою на основі бота телеграм, що робить його максимально зручним, швидкодійним та багатофункціональним.

## **ПЕРЕЛІК ПОСИЛАНЬ**

1) What is PyCharm? [Електронний ресурс]/ Simran Kaur Arora – 2022 – Режим доступу до ресурсу:

[https://hackr.io/blog/what-is-](https://hackr.io/blog/what-is-pycharm#:~:text=PyCharm%20lets%20developers%20leverage%20Django,Flask%2C%20Pyramid%2C%20and%20web2py)

[pycharm#:~:text=PyCharm%20lets%20developers%20leverage%20Django,Flask%2C](https://hackr.io/blog/what-is-pycharm#:~:text=PyCharm%20lets%20developers%20leverage%20Django,Flask%2C%20Pyramid%2C%20and%20web2py) [%20Pyramid%2C%20and%20web2py.](https://hackr.io/blog/what-is-pycharm#:~:text=PyCharm%20lets%20developers%20leverage%20Django,Flask%2C%20Pyramid%2C%20and%20web2py)

- 2) Which programming language do I need to know to build bots on Messenger, Telegram or Slack? [Електронний ресурс] – 2022 – Режим доступу до ресурсу: [https://www.quora.com/Which-programming-language-do-I-need-to-know-to-build](https://www.quora.com/Which-programming-language-do-I-need-to-know-to-build-bots-on-Messenger-Telegram-or-Slack)[bots-on-Messenger-Telegram-or-Slack](https://www.quora.com/Which-programming-language-do-I-need-to-know-to-build-bots-on-Messenger-Telegram-or-Slack)
- 3) Coingecko [Електронний ресурс] 2022 Режим доступу до ресурсу: <https://www.coingecko.com/>
- 4) Coinmarketcap [Електронний ресурс] 2022 Режим доступу до ресурсу: <https://coinmarketcap.com/currencies/bitcoin/>
- 5) How Many People Own Bitcoin? [Електронний ресурс]/Josh Howarth– 2022 Режим доступу до ресурсу:

<https://explodingtopics.com/blog/blockchain-stats>

6) Cryptocurrency: Definition and Current Prices [Електронний ресурс]/ Kevin Voigt, Andy Rosen– 2022 – Режим доступу до ресурсу: [https://www.nerdwallet.com/article/investing/cryptocurrency#:~:text=Cryptocurrency%](https://www.nerdwallet.com/article/investing/cryptocurrency#:~:text=Cryptocurrency%20(or%20%E2%80%9Ccrypto%E2%80%9D),such%20as%20a%20central%20bank) [20\(or%20%E2%80%9Ccrypto%E2%80%9D\),such%20as%20a%20central%20bank.](https://www.nerdwallet.com/article/investing/cryptocurrency#:~:text=Cryptocurrency%20(or%20%E2%80%9Ccrypto%E2%80%9D),such%20as%20a%20central%20bank)

- 7) Fiat vs Crypto. What is the difference? [Електронний ресурс]/ Nicoleta Balan 2022 Режим доступу до ресурсу: <https://academy.coinzilla.com/fiat-vs-crypto/>
- 8) The idea and a brief history of cryptocurrencies [Електронний ресурс]/Guardian Nigeria – 2022 – Режим доступу до ресурсу: <https://guardian.ng/technology/tech/the-idea-and-a-brief-history-of-cryptocurrencies/>
- 9) Why Do Cryptocurrency Prices Change So Much? [Електронний ресурс]/ Denis John 2022 – Режим доступу до ресурсу: [https://blogs.oregonstate.edu/piperde/2022/10/14/why-do-cryptocurrency-prices](https://blogs.oregonstate.edu/piperde/2022/10/14/why-do-cryptocurrency-prices-change-so-much/#:~:text=The%20value%20of%20a%20cryptocurrency,its%20price%20could%20increase%20too)[change-so](https://blogs.oregonstate.edu/piperde/2022/10/14/why-do-cryptocurrency-prices-change-so-much/#:~:text=The%20value%20of%20a%20cryptocurrency,its%20price%20could%20increase%20too)[much/#:~:text=The%20value%20of%20a%20cryptocurrency,its%20price%20could%2](https://blogs.oregonstate.edu/piperde/2022/10/14/why-do-cryptocurrency-prices-change-so-much/#:~:text=The%20value%20of%20a%20cryptocurrency,its%20price%20could%20increase%20too) [0increase%20too.](https://blogs.oregonstate.edu/piperde/2022/10/14/why-do-cryptocurrency-prices-change-so-much/#:~:text=The%20value%20of%20a%20cryptocurrency,its%20price%20could%20increase%20too)
- 10) What is the economic impact of cryptocurrencies? [Електронний ресурс]/ Alexandra Overgaag – 2022 – Режим доступу до ресурсу: <https://cointelegraph.com/explained/what-is-the-economic-impact-of-cryptocurrencies>
- 11) How Cryptocurrencies Have Brought A Revolution In Digital Economy [Електронний ресурс]/ Georgia Weston – 2022 – Режим доступу до ресурсу: <https://101blockchains.com/impact-of-cryptocurrency-on-digital-economy/>
- 12) How to Make Money with Cryptocurrency [Електронний ресурс]/ Frank Gogol 2022 – Режим доступу до ресурсу: [https://www.stilt.com/blog/2021/06/how-to-make-money-with](https://www.stilt.com/blog/2021/06/how-to-make-money-with-cryptocurrency/#:~:text=Can%20You%20Make%20Money%20With,to%20make%20money%20with%20cryptocurrency)[cryptocurrency/#:~:text=Can%20You%20Make%20Money%20With,to%20make%20m](https://www.stilt.com/blog/2021/06/how-to-make-money-with-cryptocurrency/#:~:text=Can%20You%20Make%20Money%20With,to%20make%20money%20with%20cryptocurrency) [oney%20with%20cryptocurrency.](https://www.stilt.com/blog/2021/06/how-to-make-money-with-cryptocurrency/#:~:text=Can%20You%20Make%20Money%20With,to%20make%20money%20with%20cryptocurrency)